$01173$ 

DIVISION DE ESTUDIOS DE POSGRADO FACULTAD DE INGENIERIA

# **CALIBRACION DINAMICA DE MATERIALES BIRREFRINGENTES**

JULIO CESAR HERNANDEZ ALBORES

**TESIS** 

PRESENTADA A LA DIVISIÓN DE ESTUDIOS DE POSGRADO DE LA FACULTAD DE INGENIERIA

## DE LA

**UNIVERSIDAD NACIONAL AUTONOMA DE MEXICO** 

COMO REQUISITO PARCIAL PARA OBTENER EL GRADO DE **MAESTRO EN INGENIERIA MECANICA**  (DISEÑO Y MANUFACTURA)

**DIRECTOR DE TESIS** 

**DR.** LUIS FERRER ARGOTE

CIUDAD UNIVERSITARIA MEXICO D.F. AGOSTO 1997

**TESIS CON FALLA DE ORIGEN** 

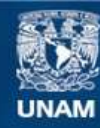

Universidad Nacional Autónoma de México

**UNAM – Dirección General de Bibliotecas Tesis Digitales Restricciones de uso**

# **DERECHOS RESERVADOS © PROHIBIDA SU REPRODUCCIÓN TOTAL O PARCIAL**

Todo el material contenido en esta tesis esta protegido por la Ley Federal del Derecho de Autor (LFDA) de los Estados Unidos Mexicanos (México).

**Biblioteca Central** 

Dirección General de Bibliotecas de la UNAM

El uso de imágenes, fragmentos de videos, y demás material que sea objeto de protección de los derechos de autor, será exclusivamente para fines educativos e informativos y deberá citar la fuente donde la obtuvo mencionando el autor o autores. Cualquier uso distinto como el lucro, reproducción, edición o modificación, será perseguido y sancionado por el respectivo titular de los Derechos de Autor.

# **INDICE**

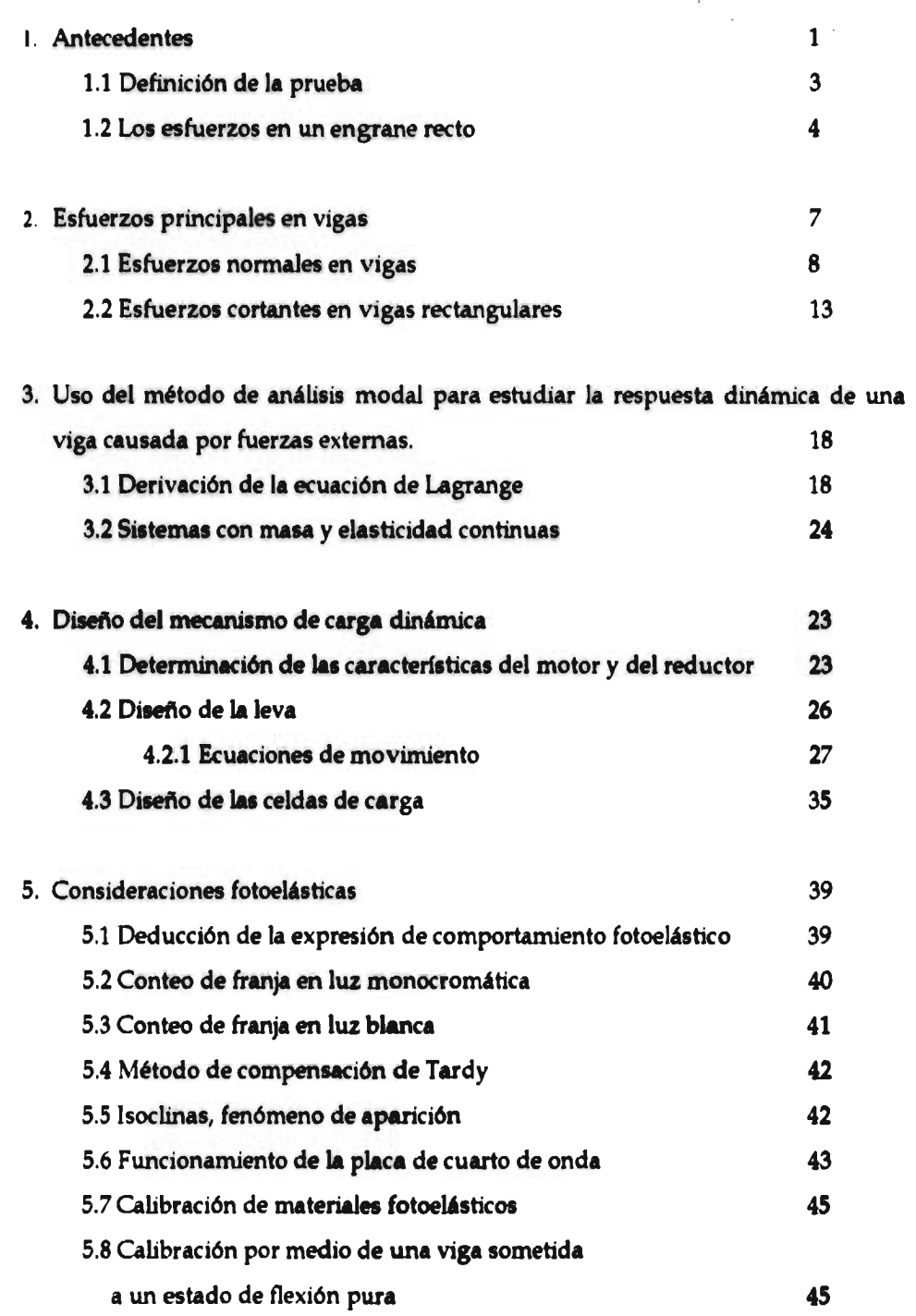

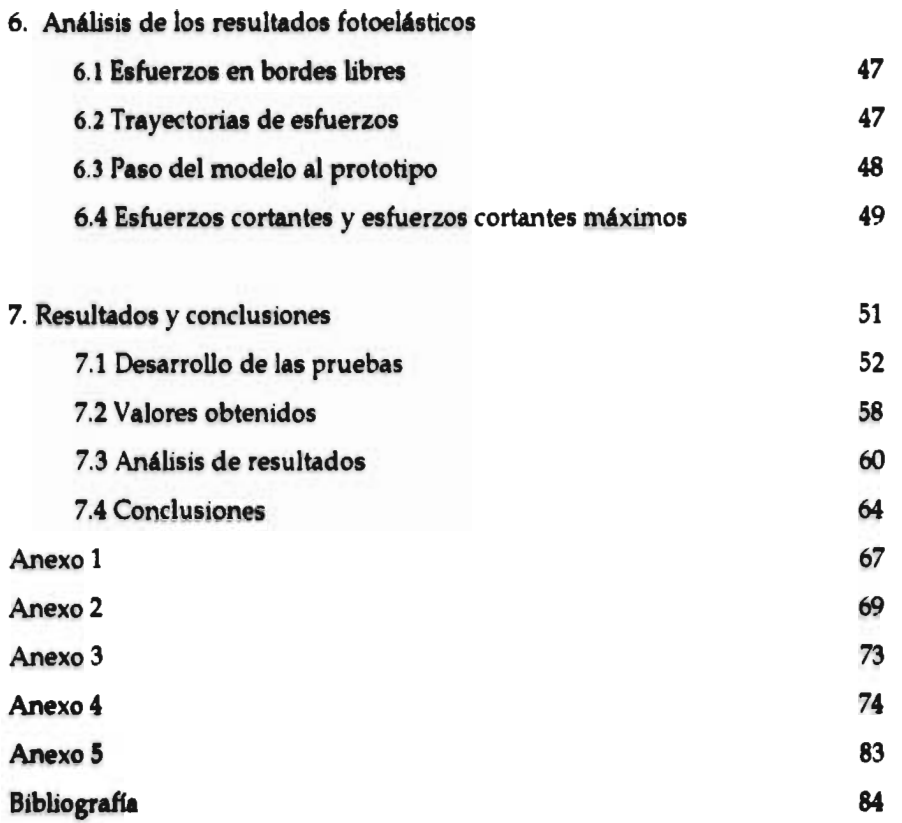

# **1 Antecedentes**

El análisis experimental de esfuerzos mediante el empleo de la fotoelasticidad se comenzó a aplicar desde finales del siglo pasado. La principal ventaja que esta técnica aporta consiste en que se puede apreciar en forma gráfica las zonas donde existen concentraciones de esfuerzos , su principal desventaja reside en la necesidad de trabajar con modelos de materiales transparentes y birrefringentes. Al realizar el presente trabajo se encontró que la técnica fotoelástica en nuestro país tuvo cierto auge hace aproximadamente quince años, pero actualmente ha quedado prácticamente abandonada . Como referencias de personas que llegaron a emplear la técnica con fines prácticos tenemos al Dr. Luis Ferrer A. , el Ing. Gabriel Olivares , el Arq. José Mirafuentes , el Ing. Gabriel Gallo y tal vez otros pocos. Fue sorprendente encontrar todo un conjunto de equipos ubicados en diversos laboratorios dentro de la UNAM completamente abandonados , pero no **por eso inútiles . La caída en desuso de dicha técnica se debió principalmente a la falta de difusión y no por que esta se haya vuelto obsoleta ya que en los Estados Unidos cada vez se fabrican polariscopios más modernos. En algunos casos fue sorprendente haber encontrado que en estudios realizados utilizando el método del Elemento Finito , las condiciones de frontera fueron validadas previo estudio fotoelástico y los resultados arrojados por el software se les consideró validos en el momento en que coincidían con los resultados dados por la técnica fotoelástica [20].** 

**El presente trabajo tiene como objeto darle continuidad a los estudios realizados por el Ing. Edilberto Matías Mejía [6] sobre la distribución de los esfuerzos generados en la raíces de los dientes de los engranes. El método que utilizó se basó en** el **uso de la técnica fotoelástica, de hecho, esta técnica ha sido ampliamente utilizada cuando se hacen estudios de esfuerzos en engranes. Sin embargo es poca la información disponible que explique la forma en que dichos estudios se han llevado a cabo. Esto es comprensible sabiendo que el costo de realizar tales proyectos es sumamente elevado tanto por el alto nivel técnico de las personas que lo realizan como por los materiales y equipos empleados.** 

El trabajo realizado por el Ing. Matías principalmente se basó en un ensayo estático realizado anteriormente por Dolan en la universidad de Illinois [3] . A partir de éste , otros estudiantes del posgrado de Ingeniería Mecánica han tratado de llevar a cabo los estudios aplicando cargas dinámicas, sin embargo, uno de los principales problemas que se ha presentado cuestiona la validez de tomar como referencia la calibración estática para desarrollar una prueba dinámica . Dado que dicha calibración involucra una cantidad de trabajo muy extensa se presenta la oportunidad de desarrollar un provecto de investigación destinado a resolver tan sólo esta etapa.

La calibración dinámica fotoelástica tiene como objetivo determinar el valor del orden de franja de una probeta o modelo que está trabajando bajo la acción de una carga cíclica. La importancia de este experimento reside en obtener los parámetros necesarios para realizar el estudio fotoelástico de los esfuerzos generados en las raíces de los dientes de engranes cuando estos están trabajando.

Debido a la gran cantidad de información que se puede obtener de diversas fuentes, tanto teórica como experimental, se determinó que utilizar una viga sometida a cargas cíclicas era el modo más práctico y sencillo para realizar la calibración dinámica. En la figura 1.1 se puede observar el marco de carga utilizado para realizar las pruebas estáticas .

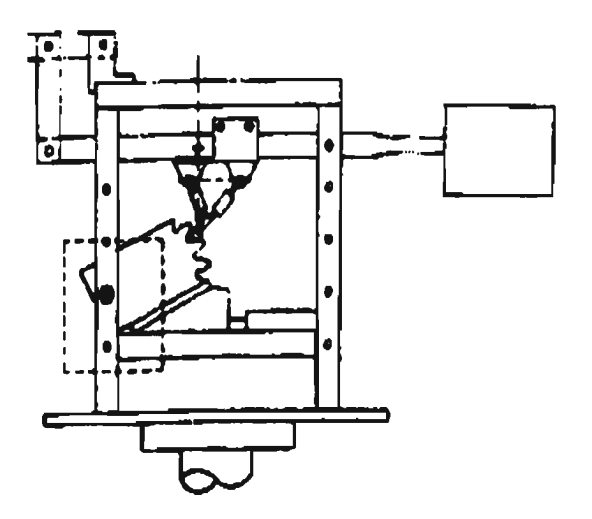

Fig. 1.1 Marco de carga para prueba estática del diente de un engrane.

### 1.1 Definición de la prueba.

El primer paso consistió en establecer el principio mecánico bajo el cual se realizarían las pruebas [8]. Para esto en primer lugar se determinaron las características que debían ser cumplidas por el elemento mecánico seleccionado de tal forma que se pudiese contar con la mayor cantidad de información para controlar los experimentos. Dichas características son las siguientes

- 1. Debe permitir calcular la deformación teórica, al aplicar la carga ,en forma exacta.
- 2. La determinación experimental de la deformación debe poder comprobarse de una manera simple.
- 3. Que haya una teoría bien definida para calcular en forma teórica los esfuerzos principales y el esfuerzo cortante máximo en cualquier punto del elemento.
- 4. El elemento mecánico debe prestarse para realizar los cálculos teóricos cuando es sometido a una carga dinámica.
- 5. El elemento mecánico debe ser de una geometría simple que se preste a ser reproducida con facilidad al momento de fabricar el modelo fotoelástico.
- 6. Llevar el estudio fotoelástico al contexto bidimensional.

Debido a la gran cantidad de información que se puede obtener tanto en forma práctica como teórica del análisis de una viga sometida a una carga se seleccionó a este elemento para llevar a cabo la investigación. Cada una de las características mencionadas anteriormente se explican con detalle en los capítulos siguientes.

Adelantándonos un poco se puede mencionar que el estudio se basó en definir el comportamiento estático de la viga y el comportamiento dinámico de la misma. De esta manera se buscó establecer por comparación de resultados si las diferencias obtenidas eran significativas al grado que se justifique realizar la calibración dinámica para el estudio de los engranes o cualquier otro elemento que sea sometido a una carga cíclica.

#### 1.2 Los esfuerzos en un engrane recto.

Paralelamente a la definición de los parámetros necesitados para realizar una calibración dinámica fotoelástica también se mencionan los principales factores que intervienen en el accionamiento entre dos engranes al momento de realizar su función. Dicha función consiste simplemente en transmitir una carga a una velocidad constante. Recordemos que el perfil de diente más comúnmente empleado para realizar está función es el de involuta, por lo que cualquier trabajo que se lleve a cabo posteriormente y que tome como referencia al presente debe partir de la fabricación de modelos de acuerdo a las normas dadas por la AGMA [5].

Como consecuencia de la función que realiza el engrane se generan los esfuerzos a lo largo y ancho del diente del mismo a partir de que este entra en contacto con un diente del engrane con el cual se acopla. Esto se puede observar claramente en la figura 1.2 .

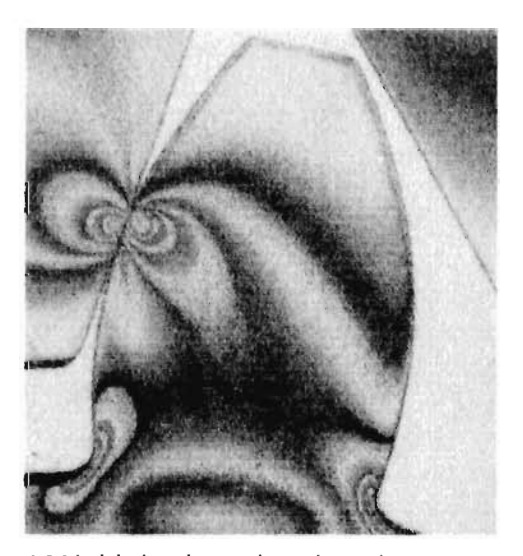

Fig. 1.2 Modelo fotoelástico de un diente de engrane recto.

Como se observa en la figura 1.2, los esfuerzos se generan sobre las superficies de los dientes y recorren la cara del diente conforme el engrane gira. En esta ilustración se tiene un engrane acoplado con una cremallera, La cremallera no tiene el perfil de involuta, sin embargo la curva de la inve'uta se genera debido a que la primera mantiene el ángulo de presión y su número de dientes es infinito.

En el diente de engrane se generan dos tipos de esfuerzos los cuales son los esfuerzos por flexión y los esfuerzos de picadura o de contacto. Los primeros son descritos por la siguiente ecuación :

$$
\sigma = \frac{W_t K_a P_d 1.0 K_x K_m}{K_y F mJ} \tag{1}
$$

donde:

 $\sigma$  = esfuerzo por flexión

 $W_t$  = carga transmitida

 $K_a$  = factor de aplicación

 $K_v$  = factor dinámico

**Pd =** paso diametral

m = módulo

F = ancho de cara

K, = factor de tamaño

K<sub>m</sub> = factor de distribución de carga

= factor geométrico

La fórmula de la AGMA para la resistencia a la picadura es :

$$
\sigma_c = C_p \left( \frac{W_c C_a C_c C_m C_f}{C_v F dI} \right)^{\frac{1}{2}}
$$
 (2)

donde :

 $\sigma_c$  = esfuerzo por contacto

 $C_p$  = coeficiente elástico

 $C_4$  = factor de aplicación

 $C_v$  = factor dinámico

 $C_1$  = factor de tamaño

d = diámetro de paso

 $C_m$  = factor de distribución de carga

# $C_f$  = factor de estado

# 1 = factor geométrico

Los esfuerzos que aparecen en la raíz del diente de engrane son los originados por la flexión, mientras que los que surgen en el área de contacto entre los dos dientes son los esfuerzos de contacto o picadura [5] .

En el trabajo realizado por el lng. Matías sólo se consideraron los esfuerzos de flexión y en este trabajo no se ahondará más en el terna ya que no es el objetivo pero es importante tener en cuenta como actúan los esfuerzos en el diente de un engrane para cualquier consideración que pueda afectar a la prueba de calibración. De hecho en el ensayo fotoelástico también tenemos presentes los esfuerzos de contacto.

# **2 Esfuerzos principales en Vigas**

Los esfuerzos normal y cortante que actúan en cualquier punto de la sección transversal de una viga pueden obtenerse a partir de las fórmulas de flexión y cortante  $(\sigma = My/I, \tau = VQ/Ib)$ . El esfuerzo normal es máximo en todos los bordes externos de la viga y es nulo en el eje neutro, mientras que el esfuerzo cortante es nulo en los bordes externos *y* usualmente es máximo en el eje neutro. En muchos casos para diseñar una viga sólo son necesarios estos esfuerzos. No obstante ,un estudio más detallado requiere que se calculen los esfuerzos principales y los esfuerzos cortantes máximos en varios sitios [11].

Para apreciar como varían los esfuerzos principales en una viga , examinemos los esfuerzos en una viga de sección transversal rectangular (Fig. 2.1). Se eligen cinco puntos de la sección transversal que se denotan por A,B,C,D y E. Los puntos A y E están en las superficies superior e inferior. El punto C está en la mitad de la altura de la viga y los puntos B y D están en una localización intermedia. Los esfuerzos en la sección transversal de cada uno de estos puntos pueden calcularse fácilmente si se conocen el momento flexionante y la fuerza cortante. La condición de esfuerzo de la viga es uniaxial en las partes superior e inferior de la misma y de cortante puro en el eje neutro. En otros sitios actúan simultáneamente esfuerzos normales y cortantes sobre el elemento forzado. Para determinar los esfuerzos principales y los esfuerzos cortantes máximos en tales lugares, debemos emplear las ecuaciones de esfuerzo plano o el circulo de Mohr.

De los esquemas de la Fig. 2.1 , se pueden apreciar como cambian los esfuerzos principales. En la parte superior de la viga, el esfuerzo principal de compresión actúa en la dirección horizontal. Conforme se desplaza hacia el eje neutro este esfuerzo principal se inclina respecto a la horizontal, y en el eje neutro (punto C) actúa a 45°. Según se aproxima a la base de la viga, la dirección del esfuerzo principal se acerca a la dirección vertical. La magnitud de este esfuerzo varía en forma continua desde la parte superior hasta la base de la viga (donde se vuelve cero). El máximo valor numérico de este esfuerzo, en una viga rectangular, usualmente ocurre en el punto A. *Consideraciones* 

*análogas son aplicables para el esfuerzo principal de tensión, que también varía en magnitud y dirección* según *se traslada desde A hasta E.* 

Al analizar los esfuerzos en muchas secciones transversales de la viga, se determina como varían los esfuerzos principales a través de la misma. Entonces se pueden elaborar dos sistemas de curvas ortogonales, denominadas trayectorias de esfuerzo, que proporcionan las direcciones de los esfuerzos principales, *isostáticas.* 

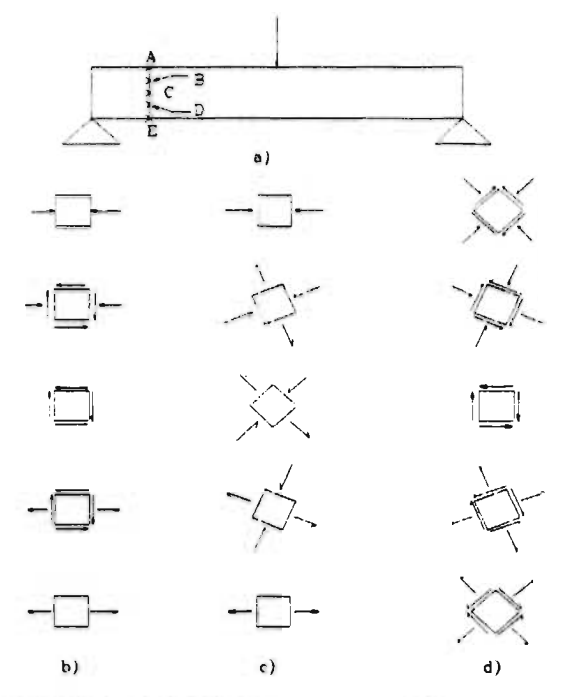

Fig. 2.1 Esfuerzos en una viga de sección transversal rectangular, a) Puntos A,B,C,D y E en la sección transversal. h) Esfuerzos normal y cortante que actúan sobre los planos horizontales y verticales. c) Esfuerzos principales. d) Esfuerzos cortantes máximos.

## **2.1 Esfuerzos normales en vigas**

A partir de las deformaciones normales  $\varepsilon_x$  podemos obtener los esfuerzos  $\sigma_x$  que actúan perpendiculares a la sección transversal de la viga. Cada fibra longitudinal de la viga está sometida únicamente a tensión o compresión ( esto es, las fibras están en un estado de esfuerzos uniaxial); en consecuencia, el diagrama de esfuerzo - deformación para el material proporcionará la relación entre  $\varepsilon_x$  y  $\sigma_x$ . Si el material es elástico, con un diagrama lineal esfuerzo - deformación, podemos utilizar la ley de Hooke para esfuerzos uniaxiales  $(\sigma_x = E \varepsilon_x)$  y obtener

$$
\sigma_x = E\varepsilon_x = -E \kappa y \qquad (3)
$$

así, los esfuerzos normales que actúan sobre la sección transversal varían linealmente con la distancia y medida a partir de la superficie neutra. Este tipo de distribución de esfuerzos se representa en la Fig.2.2, donde los esfuerzos son negativos ( de compresión) por debajo de la superficie neutra *y* positivos (de tensión) por arriba de ella, cuando el momento aplicado  $M<sub>e</sub>$  actúa en la dirección señalada.

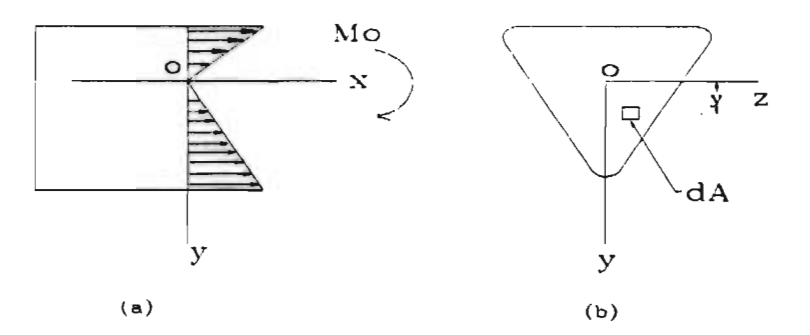

Fig.2.2 Distribución de esfuerzos normales  $\sigma_{\rm r}$  en una viga de material linealmente elástico.

Consideremos ahora la resultante de los esfuerzos normales  $\sigma_x$  que actúan sobre la sección transversal. En general, esta resultante debe consistir en una fuerza horizontal *en* la dirección x y un momento que actúa alrededor del eje z. Sin embargo, dado que no actúan tuerzas axiales sobre la sección transversal, la única resultante es el momento Mo. Así, obtenemos dos ecuaciones de la estática; la primera establece que la fuerza resultante en la dirección x es cero, y la segunda establece que el momento resultante es igual a Mo. Para evaluar estas resultantes, considérese un elemento de área *dA* en la sección transversal a una distancia y desde el eje neutro, Fig. 2.2 b. La fuerza que actúa sobre el elemento es normal a la sección transversal, y tiene una magnitud  $\sigma_x/dA$ . Como no

actúa ninguna fuerza resultante normal a la sección transversal, la integral de  $\sigma$ , dA sobre toda el área de la sección debe de ser nula; luego,

$$
\int \sigma_x dA = -\int E \kappa y dA = 0 \qquad (4)
$$

Ya que la curvatura k y el módulo de elasticidad *E* son constantes en la sección transversal, concluimos que

$$
\int y d4 = 0 \tag{5}
$$

para una viga en flexión pura. Esta ecuación establece que el primer momento del área de la sección transversal con respecto del eje z es cero; en consecuencia , se aprecia que el eje z debe pasar por el centroide de la sección transversal. Dado que el eje z también es el eje neutro, concluimos que *el eje neutro pasa a través del centroide del área de la sección transversal* cuando el material de la viga cumple con la ley de Hooke. Esta propiedad puede emplearse para determinar la posición del eje neutro de una viga de cualquier perfil de sección transversal.

Consideremos a continuación el momento resultante de los esfuerzos  $\sigma_x$  que actúan sobre la sección transversal, Fig.2.2 a. La fuerza elemental  $\sigma_x dA$  sobre el elemento  $dA$  actúa en la dirección positiva del eje x cuando  $\sigma_x$  es positivo, y en la dirección negativa cuando  $\sigma_x$  es negativo. Por lo que su momento respecto al eje z, que representa la contribución infinitesimal de  $\sigma_x dA$  al momento Mo, es

$$
dMo = -\sigma_{x}y dA \qquad (6)
$$

La integral de estos momentos elementales sobre toda el área de la sección transversal debe conducir al momento total Mo; luego,

$$
Mo=-\int \sigma_x y dA \qquad (7)
$$

Al anotar nuevamente que el momento flexionante M es igual a -Mo , y también sustituir  $\sigma_x$  de la ecuación (1), obtenemos

$$
M = \int \sigma_x y dA = -\kappa E \int y^2 dA \tag{8}
$$

Esta ecuación puede expresarse en forma más sencilla :

$$
M = -\kappa EI \tag{9}
$$

donde

$$
I = \int y^2 dA \qquad (10)
$$

constituye el momento de inercia del área de la sección transversal con respecto al eje z eje neutro). La ecuación (7) puede reformularse como sigue:

$$
\kappa = \frac{1}{\rho} = -\frac{M}{EI} \qquad (11)
$$

Esta ecuación establece que la curvatura del eje longitudinal de una viga es proporcional al momento flexionante Al e inversamente proporcional a la cantidad *El ,*  que se conoce como *rigidez a flexión* de la viga.

Los esfuerzos normales en la viga se relacionan con el momento flexionante al sustituir la expresión para la curvatura (ecuación 9) en la expresión para  $\sigma_x$  y se obtiene

$$
\sigma_x = \frac{My}{I} \tag{12}
$$

Esta ecuación establece que los esfuerzos son proporcionales al momento flexionante M e inversamente proporcionales al momento de inercia I de la sección transversal. también, los esfuerzos varían linealmente con la distancia y desde el eje neutro. Si sobre la viga actúa un momento flexionante positivo, los esfuerzos son positivos (tracción) sobre la porción de la viga en que y es positiva. Estas relaciones se muestran en la figura 2.3. La ecuación 10 para los esfuerzos normales se denomina usualmente **fórmula de la flexión .** 

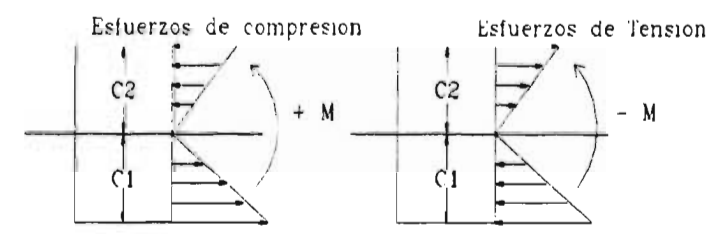

Fig. 2.3 Relaciones entre los símbolos de los momentos tlexionantes y los signos de los esfuerzos normales.

Los esfuerzos máximos de tracción y compresión de la viga se presentan en los puntos más alejados del *eje* neutro. Denotemos por ci y c2 las distancias desde el *eje*  neutro hasta las fibras extremas en las direcciones positiva y negativa, respectivamente. Entonces los esfuerzos normales máximos , de la ecuación 10, son como sigue :

$$
\sigma_1 = \frac{Mc_1}{I} = \frac{M}{S_1} \quad \sigma_2 = \frac{-Mc_2}{I} = -\frac{M}{S_2}
$$
\n
$$
S_1 = \frac{I}{c_1} \qquad S_2 = \frac{I}{c_2}
$$
\n(13)

Las cantidades S1 y S2 se conocen como **módulos de sección** del área transversal y tienen dimensión de longitud a la tercera potencia.

El análisis anterior de los esfuerzos normales en vigas es el concerniente a flexión pura, lo que significa que sobre las secciones transversales no actúan fuerzas cortantes. En el caso de flexión no uniforme , la presencia de fuerzas cortantes provoca alabeo de las secciones transversales ; así, una sección que es plana antes de la flexión no es del todo plana después de ella. El alabeo debido a cortante complica enormemente el comportamiento de la viga, sin embargo, los esfuerzos normales  $\sigma$ , calculados con la fórmula de la flexión no se alteran signihcativamente por la presencia de esfuerzos cortantes y el alabeo respectivo. Por lo que se justifica emplear la teoría de la flexión pura en el cálculo de esfuerzos normales aun cuando no ocurra flexión uniforme.

#### **2.2 Esfuerzos cortantes en vigas rectangulares**

Cuando una viga se somete a flexión no uniforme, actúan simultáneamente momentos flexionantes M y fuerzas cortantes V sobre la sección transversal. Observemos la figura 2.4, podemos suponer que probablemente los esfuerzos cortantes *i* actúan paralelos a la fuerza cortante V ( estos es, paralelos a los lados verticales de la sección transversal). Supongamos también que la distribución de los esfuerzos cortantes es uniforme a lo ancho de la viga. El empleo de estas dos suposiciones nos permitirá determinar completamente la distribución de los esfuerzos cortantes que actúan sobre la sección transversal [11] .

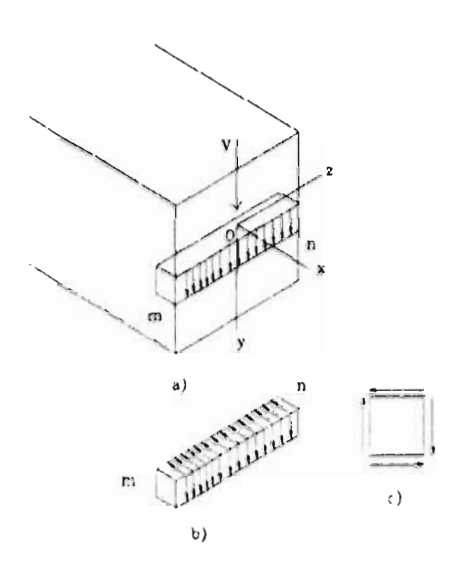

Fig. 2.4 Esfuerzos cortantes en una viga de sección transversal rectángular.

Un pequeño elemento de viga puede recortarse entre dos secciones transversales adyacentes y entre dos planos que son paralelos a la superficie neutra, según se indica en el elemento mn en la figura 2.4 a. De acuerdo con las suposiciones anteriores, los esfuerzos cortantes verticales t están uniformemente distribuidos sobre las caras verticales del elemento. También conocemos que los esfuerzos cortantes sobre un lado de un elemento se acompañan por esfuerzos cortantes de igual magnitud que actúan sobre caras perpendiculares del elemento (Figs. 2.4 b y c). Por lo que deben presentarse esfuerzos cortantes horizontales entre capas horizontales de la viga, así como esfuerzos cortantes transversales sobre las secciones transversales verticales. En algún punto de la viga los esfuerzos cortantes complementarios son de igual magnitud. Si el elemento mn se sustrajo de la parte superior o interior de la viga , es evidente que los esfuerzos cortantes horizontales deben de ser nulos, por lo tanto el esfuerzo cortante vertical t debe ser también nulo en la parte superior de la viga.

A fin de evaluar los esfuerzos cortantes , consideremos el equilibrio de un elemento pp1n1n, *Fig.2.5 a,* recortado de una viga entre dos secciones transversales adyacentes mn y m<sub>1</sub>n<sub>1</sub> separadas por una distancia *dx*. La cara inferior de este elemento es la superficie inferior de la viga y está libre de esfuerzos ; su cara superior es paralela a la superficie neutra y se ubica a una distancia arbitraria *y*i desde dicha superficie. La cara superior está sometida al esfuerzo cortante t existente en este nivel de la viga. Las caras extremas del elemento están sometidas a los esfuerzos normales de flexión  $\sigma_x$  producidos por los **momentos flexionantes. Los esfuerzos cortantes verticales no intervienen en la ecuación de equilibrio, por eso no se muestran.** 

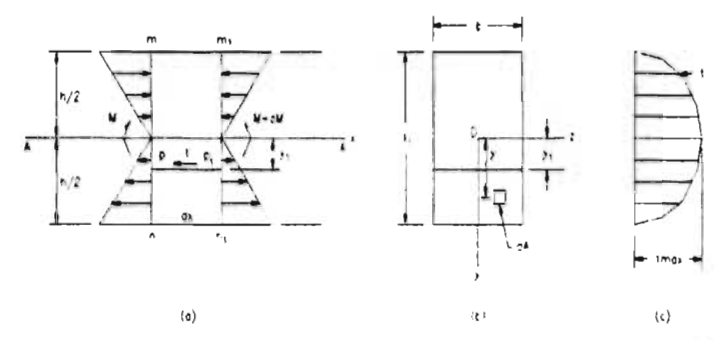

Fig. 2.5 Esfuerzos cortantes en una viga de sección transversal rectangular

Sí la viga está en flexión pura, los esfuerzos normales  $\sigma_x$  que actúan sobre los lados **np y nipltambién serán iguales. En consecuencia el elemento estará en equilibrio bajo la acción de estos esfuerzos ; por lo tanto el esfuerzo cortante t debe ser igual a cero.** 

**Para los casos más generales donde tenemos una flexión no uniforme, denotemos por M y** *M+dM* **los momentos flexionantes que actúan en las secciones transversales** *mn y m<sub>1</sub>n<sub>1</sub>, respectivamente. Si se considera un elemento de área dA a una distancia y del eje* neutro (Fig 2.5 b) se aprecia que la fuerza normal que actúa sobre este elemento es  $\sigma$ <sub>x</sub> dA , **en la cual** *a,* **es el esfuerzo normal obtenido de la fórmula de la flexión (Ec. 10). Si el elemento de área está localizado en la cara izquierda pn del elemento, la fuerza normal es** 

$$
\sigma_x dA = \frac{My}{l} dA \quad (14)
$$

**Al sumar estas fuerzas elementales sobre el área de la cara** *pn* **del elemento macizo**  se obtiene la fuerza horizontal total F<sub>1</sub> que actúa sobre esta cara :

$$
F_1 = \int \frac{My}{l} dA \tag{15}
$$

en la cual se integra sobre el área de la sección desde y=y<sub>1</sub> hasta y=h/2. De igual manera se determina que la fuerza total  $F_2$  que actúa sobre la cara derecha  $n_1p_1$  del elemento macizo es

$$
F_2 = \int \frac{(M + dM)y}{l} dA \qquad (16)
$$

Finalmente, la fuerza horizontal  $F_3$  que actúa sobre la cara superior  $pp_1$  del elemento es

$$
F_{s} = \tau b dx \qquad (17)
$$

en la cual *b dx* constituye el área de la cara superior. Las fuerzas F<sub>1</sub>, F<sub>2</sub> y F<sub>3</sub> deben estar en equilibrio estático ; por lo que, la suma de fuerzas en la dirección x da

$$
F_{\mathbf{3}} = F_{\mathbf{2}} - F_{\mathbf{1}}
$$

$$
tdx = \int \frac{(M + dM)y}{l} dA - \int \frac{My}{l} dA
$$

$$
\tau = \frac{dM}{dx} \left[ \frac{1}{lb} \right] \int y dA
$$

Al sustituir V=dM/dx obtenemos ahora

$$
r = \frac{V}{Ib} \int y dA \tag{18}
$$

La integral de esta ecuación representa el primer momento de la porción sombreada de la sección transversal (Fig.2.5 b) con respecto al eje neutro ; esto es, la integral es el primer momento del área de la sección transversal por debajo del nivel y<sub>1</sub>, en el cual actúa el esfuerzo cortante **T.** Cuando yi se mide por encima del eje neutro, la integral **representa el primer momento del área que** se encuentre por encima del nivel para el cual se calcula el esfuerzo cortante . Si se denota el primer momento por Q, podemos plantear la Ec. 15 en la forma

$$
\tau = \frac{VQ}{Ib} \tag{19}
$$

Esta ecuación, conocida como tórmula del cortante, puede emplearse para determinar el esfuerzo cortante **T** en cualquier punto de la sección transversal. Para determinar como varía el esfuerzo, debemos examinar como varía Q, ya que V, 1 y b son constantes para una sección transversal rectangular dada.

El primer momento Q para el área sombreada de la tig.2.5 b puede determinarse por integración :

$$
Q = \int y dA = \int_{-\frac{b}{2}}^{\frac{b}{2}} \int_{y_1}^{\frac{b}{2}} y dy dz = \int_{y_1}^{\frac{a}{2}} y b dy = b \left[ \frac{y^2}{2} \right]_{y_1}^{\frac{b}{2}} = \frac{b}{2} \left( \frac{h^2}{4} - y_1^2 \right)
$$
(20)

Ahora al sustituir Q en la fórmula de cortante obtenemos

$$
\tau = \frac{V}{2I} \left( \frac{h^2}{4} - y_1^2 \right) \tag{21}
$$

Esta ecuación muestra que el esfuerzo **cortante en una viga rectangular varía cuadráticamente con la distancia** y i desde el eje **neutro ; así, cuando se traza a lo largo de la altura de la viga, t** varía como se indica en la Fig.2.5 c. El esfuerzo es cero **cuando**   $y_1 = \pm h/2$ , y tiene su valor máximo en el eje neutro, donde  $y_1 = 0$ ; luego,

$$
\tau_{\text{max}} = \frac{Vh^2}{8I} = \frac{3V}{2A} \tag{22}
$$

donde A=bli es el área de la sección transversal.

# **3 Uso del método de análisis de modos para estudiar la respuesta dinámica causada por fuerzas externas.**

El método de análisis de modos , también conocido como método de superposición de modos, nos da una conveniente forma para determinar los esfuerzos dinámicos y desplazamientos de estructuras o sistemas mecánicos complicados sujetos a una excitación dinámica externa. Las ecuaciones de modo requeridas para la aplicación de este método se derivan de la ecuación de Lagrange [101 .

#### **3.1 Derivación de la ecuación de Lagrange**

El principal propósito de la ecuación de Lagrange (publicada en 1788) es determinar las ecuaciones diferenciales que necesitan ser resueltas cuando una estructura o sistema mecánico está sujeto a una excitación dinámica externa. Su aplicación utiliza expresiones de energía para el sistema bajo consideración. Puede ser utilizada para sistemas con cualquier número de grados de libertad , incluyendo sistemas con masa y elasticidad continua.

El número de coordenadas generalizadas que define el sistema bajo consideración es igual al número de grados de libertad del sistema. Comenzamos la obtención de la ecuación de Lagrange considerando la viga en la Fig. 3.1 la cual soporta a los pesos  $W<sub>1</sub>$ ,  $W_2,...,W_1,...,W_n$  en los puntos 1,2,...,j,...n, respectivamente. El miembro está también sujeto a las fuerzas dinámicas concentradas  $F_1$ ,  $F_2,...,F_k,...,F_m$ . La viga se considera sin peso entre los puntos de aplicación de las tuerzas, pero mantiene sus propiedades elásticas a través de su longitud. Sobre esta base , a partir de que tenemos n fuerzas concentradas sobre la columna, el miembro tiene n grados de libertad.

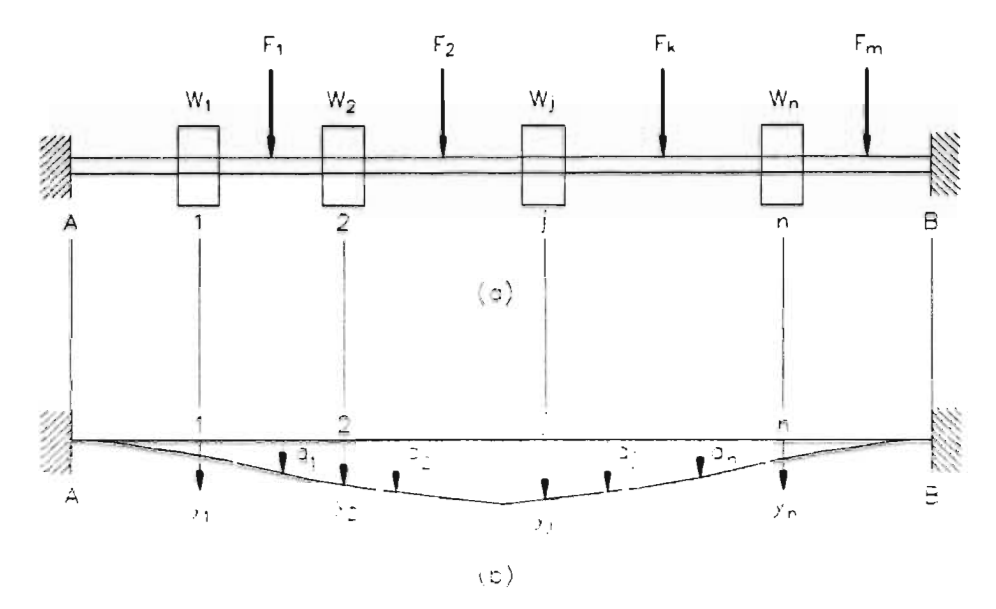

Fig. 3.1 Viga con cargas concentradas F de masa y elasticidad constante

Las deflexiones  $y_1, y_2, \ldots, y_n$ , son funciones de los desplazamientos generalizados *qbqz....,qn,* **y estos pueden ser expresados de la siguiente manera :** 

$$
y_1 = \lambda_1(q_1 q_2 \dots, q_n)
$$
  
\n
$$
y_2 = \lambda_2(q_1 q_2 \dots, q_n)
$$
 (23)  
\n
$$
y_n = \lambda_n(q_1 q_2 \dots, q_n)
$$

Considerando el desplazamiento generalizado  $q_i$  y utilizando un cambio virtual  $\delta q_i$ , **el trabajo** 6W **realizado por las fuerzas externas moviéndose a través del desplazamiento**  virtual ôq<sub>i</sub> es igual al cambio ôU de la energía de deformación interna del miembro, **matemáticamente se considera** 

$$
\delta U = \delta W \tag{24}
$$

$$
\frac{\partial U}{\partial q_i} \delta q_i = \frac{\partial W}{\partial q_i} \delta q_i \tag{25}
$$

Las fuerzas que producen el trabajo pueden ser clasificadas de una manera general como las fuerzas dinámicas externas  $F_L F_{2}$ , ... $F_n$ , las fuerzas de inercia  $W_1$  *y"* $\sqrt{g}$ ,W2y<sup>2</sup> 7g,....IV,,y,,"/g, y las tuerzas producidas por amortiguamiento . Ahora definimos  $\delta W_e$ ,  $\delta W_{in}$  y  $\delta W_d$  como el trabajo virtual producido por las fuerzas externas, las fuerzas de inercia y las fuerzas de amortiguamiento respectivamente. Sobre esta *base* tenemos

$$
\frac{\delta W}{\delta q_i} \delta q_i = \frac{\delta W_i}{\delta q_i} \delta q_i - \frac{\delta W_d}{\delta q_i} \delta q_i - \sum_{j=1}^n (m_j y_j) \frac{\delta y_j}{\delta q_i} \delta q_i
$$
 (26)

En la ecuación (22) el símbolo  $y_i$  denota el desplazamiento total de la masa  $m_i$ . Sobre esta base sustituyendo la ecuación (21) en la ecuación (22) obtenemos

$$
\frac{\delta U}{\delta q_i} \delta q_i = \frac{\delta W_e}{\delta q_i} \delta q_i + \frac{\delta W_d}{\delta q_i} \delta q_i - \sum_{j=1}^n (m_j y_j) \frac{\delta y_j}{\delta q_i} \delta q_i \qquad (27)
$$

Considerando la energía cinética  $T$  del miembro , podemos probar que

$$
-\sum_{j=1}^{n} (m_j y_j) \frac{\delta y_j}{\delta q_i} \delta q_i = -\frac{d}{dt} \frac{\delta T}{\delta q_i} + \frac{\delta T}{\delta q_i} \delta q_i
$$
 (28)

Sustituyendo la ecuación (24) en la (23), se obtiene la siguiente expresión :

$$
\frac{d}{dt}\frac{\delta T}{\delta q_i} - \frac{\delta T}{\delta q_i} + \frac{\delta U}{\delta q_i} - \frac{\delta W_d}{\delta q_i} = \frac{\delta W_e}{\delta q_i}
$$
\n
$$
i = 1, 2, ..., n
$$
\n(29)

La ecuación (25) es conocida como la ecuación de Lagrange y el número de tales ecuaciones es igual al número de grados de libertad de la estructura o sistema mecánico bajo consideración.

## **3.2 Sistemas con masa y elasticidad continuas**

**ALC** 

La ecuación de modo para sistemas con masa y elasticidad continuas es la siguiente :

$$
Y_{p}^{*} + w_{p}^{2}Y_{p} = g(t)\frac{\int_{0}^{L} q_{0}(x)\beta_{p}(x)dx}{m\int_{0}^{L} \beta_{p}^{2}(x)dx}
$$
 (30)

donde se considera la masa por unidad de longitud y cargada con una carga dinámica distribuida  $q(x,t)=q_0(x)g(t)$ . El término  $\beta_p(x)$  representa la forma del p modo de vibración del miembro,  $w_p$  es la frecuencia del modo y  $Y_p$  es la amplitud del modo.

En este caso el desplazamiento estático de modo Yp<sub>si</sub> para el modo p puede determinarse de la siguiente ecuación :

$$
Yp_{\pi} = \frac{\int_0^L q(x)\beta_p(x)dx}{\omega_p^2 m \int_0^L \beta_p^2(x)dx}
$$
 (31)

El modo de desplazamiento dinámico  $Y<sub>F</sub>(t)$  del modo p es

$$
Y_p(t) = Y p_{\mathfrak{sl}} \Gamma_p \tag{32}
$$

donde  $\Gamma_p$  es el factor de aumento para el modo p. El desplazamiento dinámico total  $y(x, t)$ , en cualquier posición x y tiempo *t,* está determinada por la ecuación

$$
y(t,x) = \sum_{p=1}^{\infty} Y_p(t)\beta_p(x)
$$
 (33)  

$$
\beta_p(x) = \text{sen}(\frac{p\pi L}{x})
$$
  

$$
p = 1,2,...,3
$$
 (34)

La ecuación (30) contiene todos los desplazamientos aportados por cada modo del miembro.

En el anexo 1 se presentan los cálculos para obtener la flecha estática [14] cuya ecuación se obtuvo por el método de la doble integración así corno los de la flecha dinámica a través del método que acaba de describirse. Los cálculos se realizaron con el programa MathCad versión 6.0 .

# **4 Diseño del mecanismo de carga dinámica**

Una vez determinadas las características de operación de la viga bajo cargas dinámicas y estáticas se procedió a diseñar el marco de carga dinámica tomando en cuenta los siguientes elementos :

- Determinación de las revoluciones del motor a partir de la frecuencia de aplicación de las cargas estimada en los cálculos del capítulo anterior. Para nuestro caso 3b0 rpm. (Rangos normales de trabajo para un diente recto dados en el Dudley's Gear Handbook [5j)
- Diseño del reductor de velocidad a partir de las revoluciones entregadas por el motor. En este caso el motor entrega 1800 rpm.
- Determinación de la potencia del motor en base a la carga aplicada a la viga.
- Diseño del mecanismo regulador de la aplicación de carga.
- Diseño del bastidor que contiene al mecanismo en base a las medidas proporcionadas por cada uno de los elementos mencionados anteriormente.
- Diseño del sistema de medición de la carga aplicada por el sistema mecánico sobre la viga.

Con todos los elementos mencionados anteriormente se pudo definir la configuración del sistema mecánico que se empleó para realizar las pruebas de calibración dinámica.

### **4.1 Determinación de las características del motor y del reductor.**

La determinación de las características del motor estuvieron en función de las rpms con la cual se aplica la carga a la viga. En este trabajo se tomó en cuenta la información aportada por el lng. Edilberto Matías *en* su trabajo titulado "Determinación Experimental de Esfuerzos en la Raíz de los dientes de Engranes" [b] , pero además, también se consideró emplear un número relativamente bajo de revoluciones para minimizar el problema del registro fotográfico del experimento ya que no se contaba con el equipo apropiado para realizar tomas de video a altas velocidades.

Los motores eléctricos comerciales vienen con un número de revoluciones a la salida de 3600, 2750, 1800, 1200 y 900 revoluciones. Lo ideal hubiese sido trabajar con un motor de 900 rpm para así conseguir una reducción de 3 a 1 aproximadamente sin embargo, para este tipo de motores y para los de 1200 rpm, el costo del motor se incrementa en gran medida por lo que se optó por emplear el motor a 1800 rpm y una reducción a base de poleas. De haber escogido un motor con mayor número de rpm el tamaño de la reducción hubiese sido considerable, lo cual no es práctico. En la figura 4.1 se muestra un esquema con la reducción propuesta para el sistema mecánico.

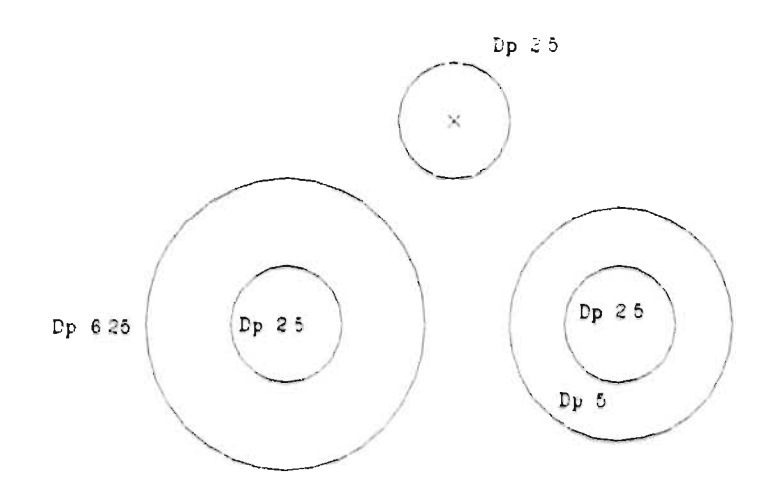

Fig. 4.1 Reducción a base de poleas para banda tipo B de 1800 a 360 rpm aproximadamente

El eje de la polea que se observa en la parte superior de la Fig. 4.1 se conectó directamente a la leva, es decir, esa polea nos entrega las 360 rpm. Las poleas que aparecen concéntricas van montadas sobre la misma flecha.

En cuanto al cálculo de la capacidad de las bandas esta está muy sobrada respecto al par entregado por el motor como se demostrará **a** continuación. Observe el diagrama de cuerpo libre en la figura 4.2 .

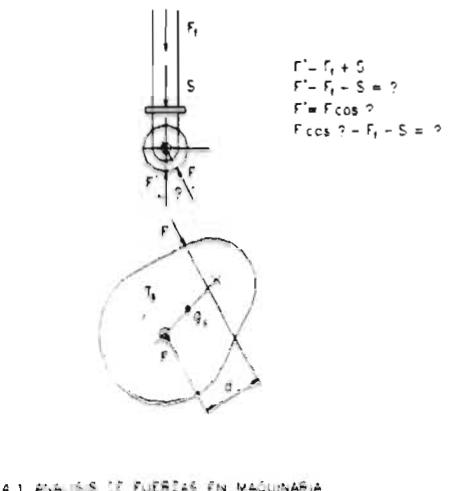

File 4.1 ANALIS S CE FUERZAS EN MAGUINARIA<br>FUERZAS EN LAS LEVAS

đ

Llamemos P a la tuerza horizontal que ejerce el seguidor sobre la leva y F a la componente de la reacción de la leva. La ecuación resultante bajo equilibrio estático nos **da:** 

$$
F \cos \varphi - P = 0
$$
  

$$
P = 72.2 \text{ Kg}
$$
  

$$
F = \frac{72.2}{\cos \varphi}
$$
  

$$
\varphi = 11.287^{\circ}
$$
  

$$
F = 73.62 \text{ Kg}
$$

F genera un par T cuyo centro es el eje de la leva. Con este par calculamos la **potencia demandada por el motor :** 

$$
T = Fd
$$
  
\n
$$
T = 722.25x0.0125
$$
  
\n
$$
T = 9.028 Nm
$$
  
\n
$$
P = T\omega
$$
  
\n
$$
\omega = 188.5s^{-1}
$$
  
\n
$$
P = 9.028x188.5
$$
  
\n
$$
P = 1702W (2.3HP)
$$

La  $\omega$  utilizada corresponde a la salida del motor, esto se hizo para tener un margen *en* caso de que la prueba nos hubiese obligado a trabajar con un mayor número de revoluciones. Por lo anteriormente expuesto podemos concluir que un motor de 2 HP a 1800 r.p.m. es suficiente para cumplir con las necesidades del proyecto [9] .

### 4.2 Diseño de la leva

Para controlar la aplicación cíclica de la carga se utilizó una leva cuya excentricidad corresponde al desplazamiento de la flecha máxima de la viga. Una vez determinadas las revoluciones de la leva lo siguiente consistió en estimar la forma en que la carga debía ser aplicada a la viga. Para esto se tomaron en cuenta los siguientes factores :

- El periodo de aplicación de la carga máxima debería ser lo suficientemente largo como para permitir una exposición clara del último orden de franja al hacer la observación en el polariscopio.
- Los periodos de ascenso y descenso de la carga deben tener una duración razonable para permitir observar la aparición gradual de los ordenes de franja.
- El diseño de la leva debió acoplarse a las condiciones de operación del equipo de vídeo o fotográfico de tal forma que hubiese coordinación entre el fenómeno estudiado y las tomas.

Recordemos que una leva es un sistema mecánico consistente de tres componentes básicos : un elemento conductor , llamado la leva ; un elemento conducido ; llamado el seguidor; por ultimo un marco rígido. Dichos elementos aparecen en la Fig. 4.2. En la figura 4.3 se muestra el esquema propuesto para la colocación de la leva dentro del marco de carga.

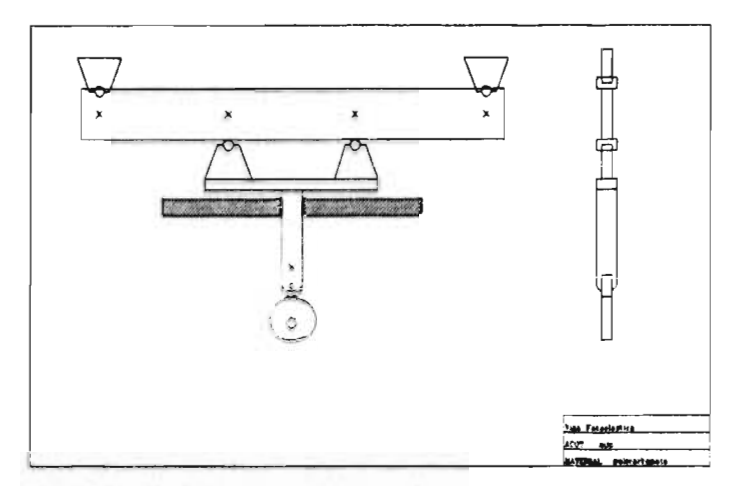

Fig. 4.3 Arreglo de la viga con el sistema de carga por medio de una leva.

#### **4.2.1 Ecuaciones de movimiento.**

**En este caso se considera que el seguidor tiene la siguiente secuencia de desplazamiento, DRDR, por sus siglas en inglés ( dwell - rise - dwell - retum). En la**  figura 4.4 se distinguen las fases de retardo D<sub>1</sub> y D<sub>2</sub>, respectivamente. Además, también distinguimos una fase de ascenso R<sub>1</sub> y una de retorno R<sub>2</sub> [12] .

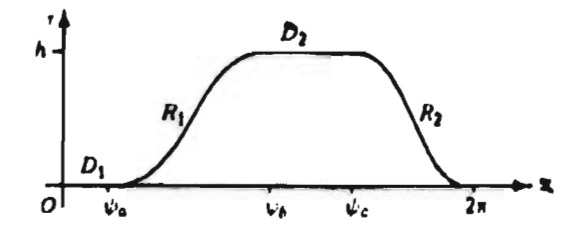

Fig. **4.4** Curva de movimiento del seguidor

**Para establecer las características de la curva de desplazamiento del seguidor y a partir de este el perfil de la leva en primer lugar se estudiaron las características de los distintos tipos de movimientos que puede efectuar un seguidor los cuales son :** 

- Movimiento a velocidad constante.
- Movimiento con aceleración constante.
- Movimiento armónico.
- Movimiento cicloidal.

Los dos primeros presentan graves problemas de continuidad y aceleración del movimiento en los puntos donde hay cambios de tase, de acuerdo con la figura 4.4 esto sería en  $\psi_a$ ,  $\psi_b$ ,  $\psi_c$  y  $2\pi$ . Mientras que el movimiento armónico y el cicloidal tienen cambios continuos en los puntos de inflexión. Sin embargo el movimiento armónico presenta un salto en el valor de la aceleración al final del periodo lo cual puede producir una sacudida sobre el seguidor esto se puede apreciar en la figura 4.5.

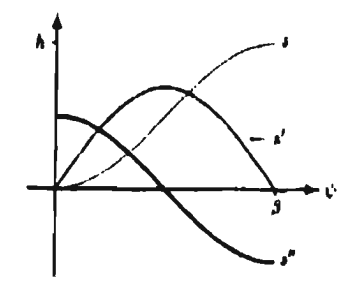

Fig. 4.5 Curva de movimiento armónico s, curvas de velocidad y aceleración, s'y s'' respectivamente.

Para el movimiento cicloide no existen discontinuidades en la aceleración al principio y al final del periodo. Esto se muestra en la siguiente figura.

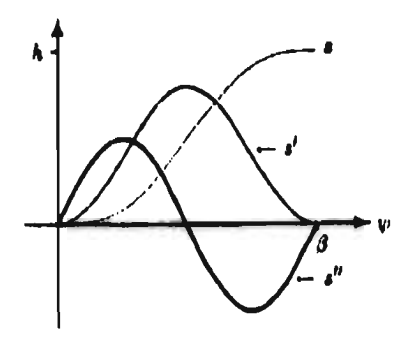

Fig. 4.6 Curva del movimiento cicloide, su velocidad y su aceleración.

Por lo anteriormente expuesto se seleccionó al movimiento cicloide para desarrollar el perfil de la leva ya que *este* nos permitiría obtener una aparición uniforme de los ordenes *de* franja. El método utilizado para desarrollar la ecuación del perfil de la leva fue el método analítico el cual se expone a continuación.

La determinación analítica de la superficie de paso de una leva con seguidor de carretilla no representa mayor dificultad, En la Fig. 4.7 el desplazamiento del seguidor respecto al centro de la leva viene dado por la siguiente ecuación :

$$
R = R_o + f(\theta) \tag{35}
$$

donde R. es el radio mínimo de la superficie de paso de la leva y *j(0)* es el movimiento radial del seguidor como una función del ángulo de la leva [9] .

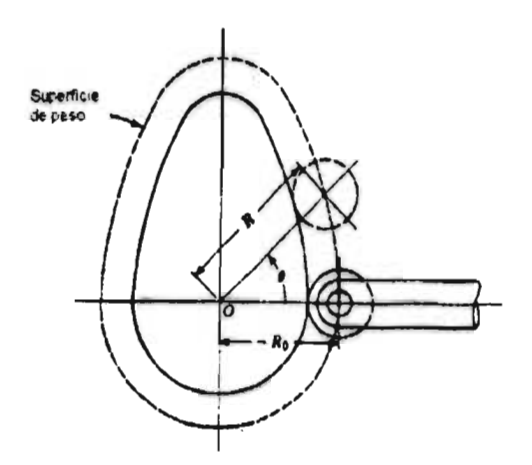

Fig. 4.6 Leva con seguidor de carretilla

Una vez que se conoce R<sub>o</sub> resulta sencillo determinar las coordenadas polares de las posiciones del centro del seguidor. El método analítico considera el radio de curvatura *p*  de la superficie de paso y el radio de la carretilla R, . Estos valores se muestran en la Fig. 4.7 junto con el radio de curvatura  $\rho_c$  de la superficie de la leva.

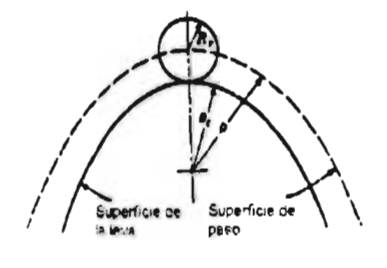

Fig. 4.7

Si en la figura 4.7 *p* es mantenida constante y *R,* es incrementada, *p,* disminuirá su valor. Si esto continua hasta que *R,* iguala a p, entonces *p,* será igual a cero *y* la leva aparece con un perfil de punta como se aprecia en la figura 4.8.

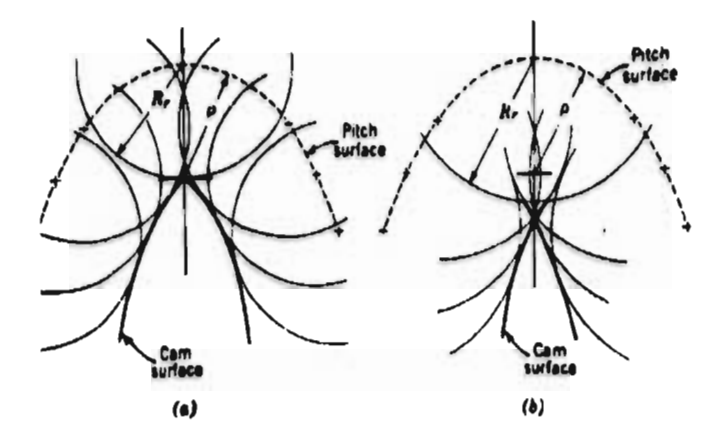

Fig. 4 8 Fenómeno de undercutting **o** traslape del perfil de la leva

Como R, es posteriormente incrementado el perfil de la leva se llega a traslapar como se muestra en la figura 4.8b. por lo que el seguidor no seguirá el movimiento prescrito. Para que esto no suceda R, debe ser menor que  $\rho_{min}$ , donde  $\rho_{min}$  es el valor mínimo de *p* sobre el segmento particular del perfil considerado.

El radio de curvatura en un punto sobre una curva dada en coordenadas polares puede estar dado por

$$
\rho = \frac{\left[R^2 + \left(\frac{dR}{d\phi}\right)^2\right]^{\frac{3}{2}}}{R^2 + 2\left(\frac{dR}{d\phi}\right)^2 - R\left(\frac{d^2R}{d\phi^2}\right)}
$$
(36)

donde R =f( $\phi$ ) y las dos primeras derivadas son continuas. Esta ecuación puede ser usada para encontrar el radio de curvatura de la superficie de paso de la leva. Para este caso , *f(0)=1(0)* de la ecuación 31

$$
R = R_o + f(\theta)
$$
  
\n
$$
\frac{dR}{d\theta} = f'(\theta)
$$
 (37)  
\n
$$
\frac{d^2R}{d\theta^2} = f'(\theta)
$$

Para la leva y el seguidor mostrados en la figura 4.9, el ángulo de presión *OCA* se denota por a y el centro de la leva por *O.* La leva se supone estacionaria, y el centro del seguidor gira en sentido horario de la posición C a C' a través de un pequeño ángulo  $\Delta\Theta$ .

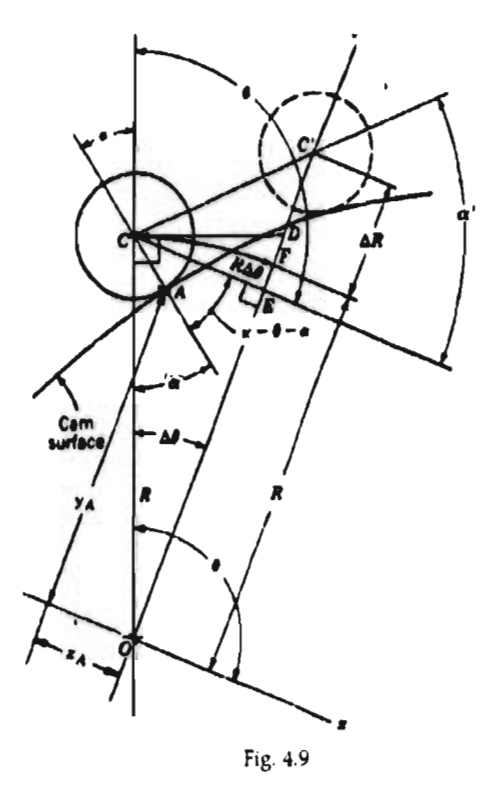

Del diagrama obtenemos

$$
\alpha' = \tan^{-1} \frac{C'E}{CE}
$$
Como  $\Delta\theta$  se aproxima a cero, los ángulos *OCE* y *ACC*' se aproximan a 90°. Al mismo tiempo, *CD* se acerca al valor de *CF*, el cual iguala a RΔθ y ambos a *CE*. Por lo tanto

Î.

$$
\lim_{\beta \to 0} \alpha' = \tan^{-1} \frac{1}{R} \frac{dR}{d\theta}
$$

Por que los lados de  $\alpha$  y  $\alpha'$  llegan a ser mutuamente perpendiculares cuando  $\Delta\theta$ tiende a cero,  $\alpha$ ' llega a ser igual a  $\alpha$ . Por lo tanto

$$
\alpha = \frac{\tan^{-1} f(\theta)}{R_o + f(\theta)} \tag{38}
$$

**Los puntos sobre la superficie de la leva pueden también determinarse a partir de la figura 4.9. Las coordenadas del punto C están dadas por :** 

$$
x_c = R\cos\theta
$$
  
\n
$$
Yc = R\sin\theta
$$
 (39)

**Las coordenadas del punto de contacto (punto A) son obtenidas de las proyecciones de x** *y y* **del segmento de línea CA y de las distancias** x, *y y,* **como se muestra a continuación :** 

$$
x_A = x_C + R, \cos(\pi - \theta - \alpha)
$$
  
\n
$$
y_A = y_C - R, \sin(\pi - \theta - \alpha)
$$
 (40)

**Con las ecuaciones** 34 y utilizando el nomograma de la figura 4.10 se calculó para un ángulo de presión máximo de 30° la relación L/Ro.

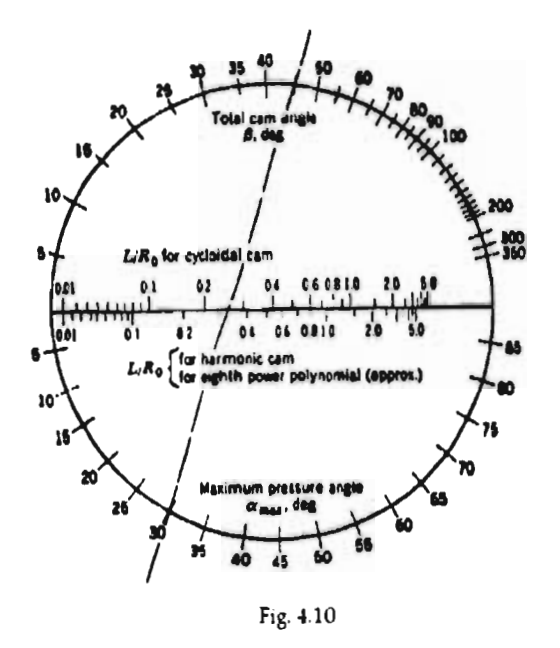

En el anexo 2 se presentan los cálculos para obtener el perfil de la leva de acuerdo a todo lo anteriormente establecido. Dichos cálculos se realizaron utilizando el paquete MathCad.

# **4.3 Diseño de las celdas de carga**

En la figura 4.3 se mostró el marco de carga en donde se pueden apreciar, en la parte superior, los dos puntos de apoyo donde hace reacción la viga. Por consideraciones de espacio y facilidad de acceso a estos puntos, una vez ubicados en la máquina, se decidió colocar ahí las celdas de carga.

En el punto 4.1 se calculó una carga teórica de 73.62 kg. para el marco de carga , esto implica que por cada apoyo debemos soportar 36.81 kg. En base a esto se estimó al diámetro del vástago de cada celda , estas trabajan a compresión , de tal forma que tuviesen la suficiente sensibilidad para registrar la deformación al momento de aplicar la carga. La figura 4.11 muestra el arreglo de los deformímetros (strain gages) en cada una de las celdas de carga [18] .

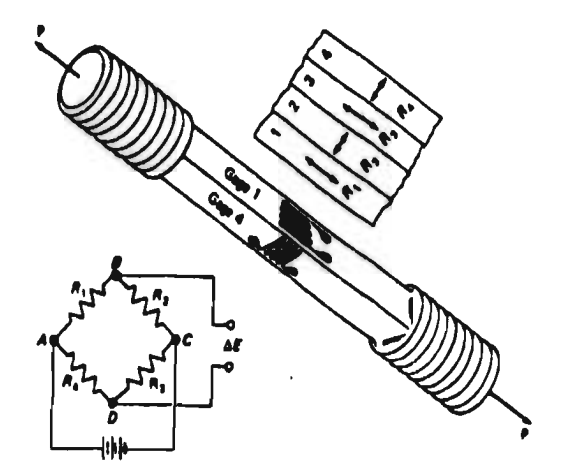

Fig. 4.11 Celda de carga con arreglo de puente completo

Inicialmente se consideró utilizar el acero 1045 para fabricar las celdas sin embargo para que se hubiese tenido la suficiente sensibilidad se llegaba a un diámetro de 4.76 mm (3/16 plg.) lo cual era impractico para la instrumentación. Debido a esto se calculó el diámetro para aluminio de la clase 6261 T6 [19].

$$
\varepsilon = \frac{P}{AE}
$$
 (41)  
P = 36.8 kg.  
E = 73 x 10<sup>o</sup> Pa

Para un diámetro mínimo  $\phi$  de 7.93 mm (5/16 plg)

$$
A = \frac{\pi \phi^2}{4}
$$
  
A = 49.39 x 10<sup>6</sup> m<sup>2</sup>  

$$
\epsilon = 103.3 \text{ }\mu\epsilon
$$

Los detormímetros seleccionados para emplearse sobre este material son del tipo EA-13-062AQ-350 lo cual nos indica que son de constantán con soporte de poliamida , su longitud es de 1.57 mm (1/16 plg) teniendo la medida máxima para ser colocados en una celda tan pequeña. La figura 4.12 muestra la curva de compensación por temperatura para estos detormímetros.

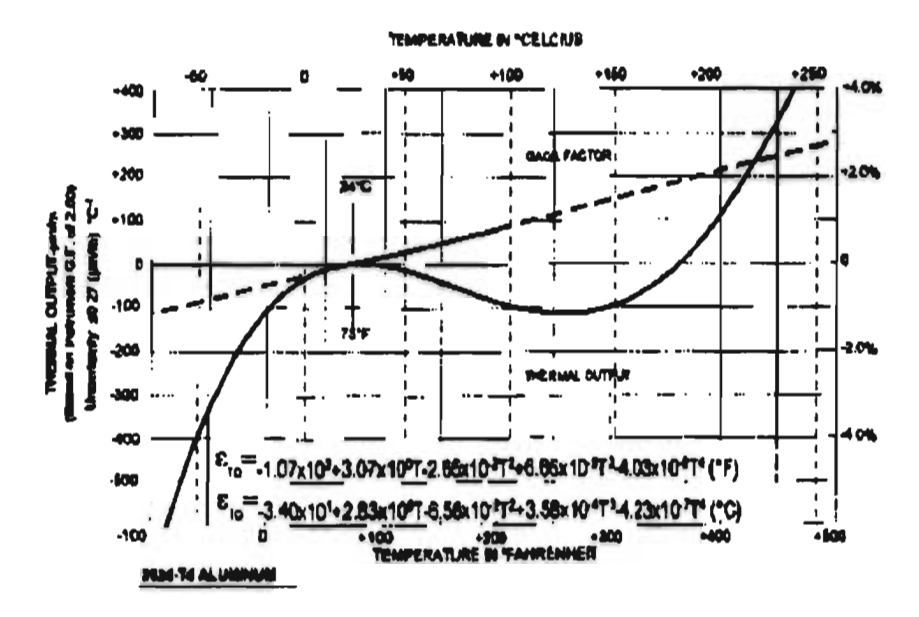

Figura 4.12 Gráfica que muestra la variación del factor del strain gage de acuerdo con la temperatura

Las ecuaciones que describen el comportamiento del circuito eléctrico de la figura 4.11 son :

$$
V = (R_1 + R_2) I_1; V = (R_4 + R_3)I_4
$$
  
\n
$$
I_1 = V/(R_1 + R_2) = I_2
$$
  
\n
$$
I_4 = V/(R_4 + R_3) = I_3
$$

de la ley de voltaje de Kirchooff :

$$
V_{BD} = V_{AB} - V_{DA}
$$
\n
$$
V_{BD} = E
$$
\n
$$
V_{AB} = R_1 l_1
$$
\n
$$
V_{AB} = R_1 \frac{V}{R_1 + R_2}
$$
\n
$$
V_{AD} = R_4 l_4
$$
\n
$$
V_{AD} = R_4 \frac{V}{R_4 + R_3}
$$
\n(44)

sustituyendo en E y simplificando, tenemos :

$$
E = V \bigg( \frac{R_1 R_3 - R_2 R_4}{\big( R_1 + R_2 \big) \big( R_4 + R_3 \big)} \bigg) \tag{45}
$$

La gran ventaja que ofrece el puente de Wheatstone es su capacidad de poder balancearse a cero cuando

 $R_1R_3 = R_2R_4$ 

como en este caso las cuatro resistencias son iguales esta condición se cumple fácilmente. En el momento en que las resistencias se deforman el puente se

desbalancea y la deformación se registra como :  
\n
$$
\frac{\Delta E}{V} = \frac{R_1 R_2}{\left(R_1 + R_2\right)^2} \left(\frac{\Delta R_1}{R_1} - \frac{\Delta R_2}{R_2} + \frac{\Delta R_3}{R_3} - \frac{\Delta R_4}{R_4}\right) \tag{46}
$$

$$
\frac{\Delta R_1}{R_1} = \frac{\Delta R_3}{R_3} = S_g \varepsilon_a = \frac{S_g P}{AE}
$$
 (47)

$$
\frac{\Delta R_2}{R_2} = \frac{\Delta R_4}{R_4} = S_g \varepsilon_t = \frac{-\nu S_g P}{AE}
$$
 (48)

$$
\frac{\Delta E}{V} = \frac{S_p P}{2AE}(1 + v) \approx \frac{P}{AE}(1 + v) \quad (49)
$$

**De donde podemos conocer el valor de la carga.** 

ü

# **5 Consideraciones fotoelásticas**

# **5.1 Deducción de la expresión del comportamiento fotoelástico**

De acuerdo a lo visto anteriormente , a la salida del modelo las ondas 1 y 2 (que vibran de acuerdo a los ejes principales de esfuerzo cri y **az** respectivamente ) llevan un retraso relativo *R .* Este retraso depende fundamentalmente de dos cosas :

 $\overline{a}$ 

- El espesor *t* del modelo .
- La diferencia de esfuerzos principales  $(\sigma_1 \lor \sigma_2)$ .

Lo anterior lo podemos expresar de la siguiente forma

$$
R = ct(\sigma_1 - \sigma_2) \tag{50}
$$

Donde c = coeficiente óptico de esfuerzos del material.

Despejando la diferencia de esfuerzos principales

$$
\sigma_1 - \sigma_2 = \frac{R}{ct} \qquad (51)
$$

El polariscopio es un instrumento por medio del cual podemos medir el retraso R **a** partir de la observación e interpretación de las curvas isocromáticas . De acuerdo al orden de aparición de estas en el modelo podemos obtener el número *N*  de longitudes de onda que existen de retraso relativo *R.* 

De tal forma que :

$$
R = N\lambda \qquad (52)
$$

Donde

 $N =$  orden de franja ( obtenido por conteo)  $\lambda$  = longitud de onda de la luz empleada (nm)

De este modo la expresión XX se transforma en

$$
\sigma_1 - \sigma_2 = Nf/t \qquad (53)
$$

En esta expresión

 $\sigma_1$  *y*  $\sigma_2$  = diferencia de esfuerzos principales en el punto analizado

*N=* orden de franja en el punto (adimensional)

 $f$  = constante de franja (kg./cm/franja)

*t* = espesor del modelo (cm)

La constante de franja *f se* obtiene por medio de la calibración.

*De* lo visto anteriormente podemos definir a la isocromática como el lugar geométrico de los puntos de igual diferencia de esfuerzos principales .

2010/02/02

#### **5.2 Conteo de franja en luz monocromática [8]**

Al pasar por el analizador las dos ondas 1 *y* 2 son forzadas a vibrar en un sólo plano paralelo al eje del analizador Cuando el retraso relativo R equivale a un número entero de longitudes de onda ( O , X , 2X , 3X , etc. ) coincidirán los valles de la onda 1 con las crestas de la onda 2 generándose un oscurecimiento . Desde el punto de vista óptico , la isocromática es la sucesión de puntos en donde el retraso relativo R equivale a un número entero de longitudes de onda. En luz monocromática , de un estado de oscurecimiento total ( R = *0 6 N = 0)* cuando la carga vale cero , en cualquier punto del modelo , aparecerán al incrementar gradualmente la carga sucesivos oscurecimientos que corresponden primero a la franja 1 ( $R = 1\lambda$  6 N = 1), luego a la 2 ( $R = 2\lambda$  6 N = 2), etc.

Un modelo con una carga exterior aplicada muestra un patrón en el cual se acumulan franjas con diversos retrasos ( que corresponden a diversos estados de esfuerzos ). Para efectuar la interpretación de las franjas conviene seguir las siguientes reglas.

- a) Se puede empezar a contar a partir de una esquina de 90º del modelo en donde sabemos que como  $\sigma_1 - \sigma_2 = 0$ ,  $R = 0$  y en consecuencia  $N = 0$ .
- b) Se puede empezar a contar a partir de un punto isotrópico ( lugar en donde los esfuerzos principales son iguales) , donde también N = *0* . Figura 5.1

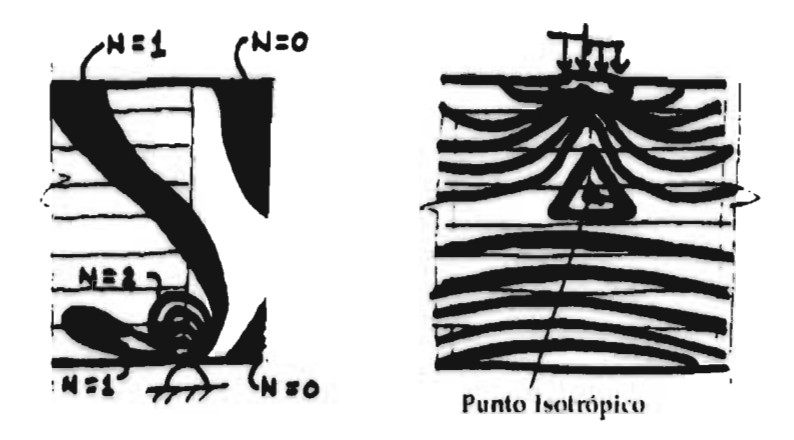

Figura 5.1 Orden de franja en la esquina de un modelo y en un punto isotrópico

# **5.3 Conteo de franjas en luz blanca**

Observando el modelo fotoeláshco iluminado con una fuente de luz blanca en un polariscopio plano (campo oscuro) , podemos observar a las isocromáticas como un conjunto de franjas de color. Podemos establecer una relación entre los colores observados y el retraso relativo *R* y en consecuencia el orden de franja *N .* Para ello tendremos que introducir el concepto de color complementario ; éste es el color que *aparece* como resultado de la interferencia óptica que hace que se extinga un color con determinada longitud de onda X .

Pongamos un ejemplo para entender el concepto anterior : el verde es el color complementario del color rojo , cuya longitud de onda corresponde a 700 nm . En consecuencia , cuando la interferencia óptica tenga un valor de 700 nm ó bien múltiplos de éste valor , se extinguirá el color rojo y aparecerá en el modelo el color verde . De aquí establecemos que el color verde en cualquier parte del modelo corresponde a un retraso relativo *R* de 700 nm , 1400 nm , etc.

El conteo de franja en luz blanca ( campo oscuro) es más sencillo que en luz monocromática : la franja cero ( *N =* 0) es negra o gris oscuro. La primera franja de paso (N=1) está situada entre el rojo y el azul. Las franjas sucesivas (N=2 , N=3 , etc.) están situadas entre el rojo y el verde. Para contar las franjas de paso , bastará con localizar el tono gris oscuro y empezar a contar desde ahí.

### **5.4 Método de compensación de Tardy**

Este método , empleado para determinar con precisión el orden de franja en un punto del modelo fotoelástico , tiene la ventaja de que no requiere instrumentación adicional . Está basado en el hecho de que los ordenes de franja N en campo oscuro son de orden entero , en campo claro son ordenes múltiplos de media franja y en posiciones intermedias dependen del giro del analizador . El procedimiento implica disponer el polariscopio en campo oscuro , alinear los ejes de polarización con los ejes de esfuerzo principal y girar solamente el analizador hasta traer una franja de paso hasta el punto analizado ; el valor del orden de franja N se determina mediante

$$
N = n \pm \gamma/180 \tag{54}
$$

En la expresión anterior , n es el orden de franja de paso cercana y y es el valor de giro del analizador necesario para hacer coincidir n en el punto . El signo en la ecuación anterior depende de si el orden de franja de la franja cercana es mayor o menor que el del punto analizado.

# **5.5 Isoclinas , fenómeno de aparición**

Al introducir un modelo fotoelástico cargado en polarización plana , campo oscuro , luz blanca , se aprecian dos familias de curvas : franjas de colores llamadas isocromáticas y franjas negras que reciben el nombre de *isoclinas*. En la figura 5.2 se aprecia el mecanismo de aparición de las curvas isoclinas. Como se aprecia , existen puntos de los cuales hemos seleccionado uno en donde la dirección de los esfuerzos principales es definida según la dirección vertical por medio de un ángulo  $\theta$ . En el punto analizado en especial el sistema de esfuerzos principales es paralelo al sistema óptico de polarizador y analizador cruzados.

Al pasar a través del punto en cuestión , el rayo polarizado pasará sin descomponerse y al llegar al analizador se extinguirá debido a que su dirección de polarización es perpendicular al eje de este último.

Dado que lo anterior sucede en todos los puntos del modelo en donde los ejes de esfuerzo principal sean paralelos a los ejes *19* y A , lo que observaremos será una sucesión de puntos oscuros que forman la franja que denominamos isoclina

En consecuencia , para conocer la inclinación de esfuerzos principales en cualquier punto del modelo , se deberá girar el sistema óptico polarizador analizador cruzados , hasta hacer coincidir la isoclina con el punto analizado . El ángulo  $\theta$  de giro del sistema nos proporcionará la inclinación buscada referida obviamente a un eje de referencia fijado con anterioridad.

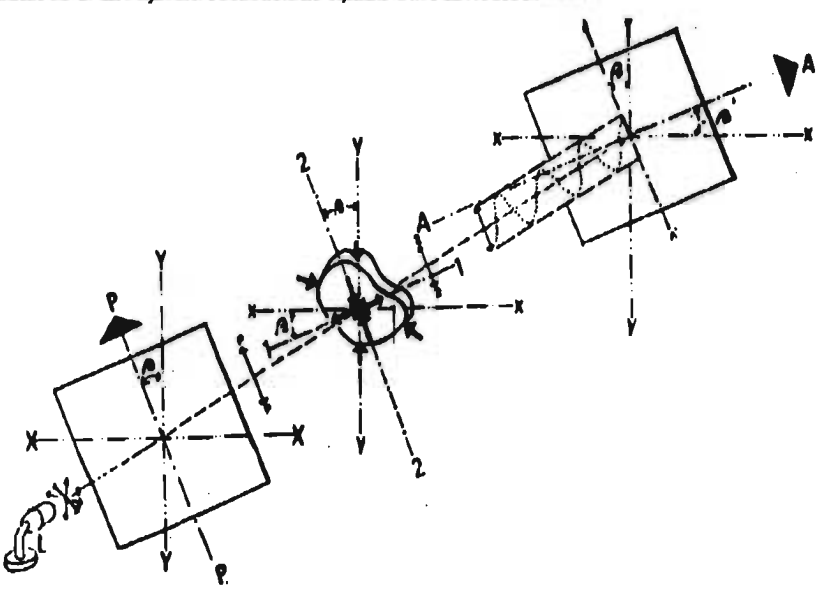

Figura 5.2 Fenómeno de aparición de isoclinas

#### **5.6 Funcionamiento de la placa de cuarto de onda**

Una forma obvia de desembarazarse de las isoclinas podría ser la implementación de un mecanismo que ligara el polarizador y el analizador para que pudieran girar rápida y simultáneamente . Así las isoclinas podrían barrer el campo del modelo rápidamente y de este modo , semejante a los rayos de una bicicleta desaparecer .

Afortunadamente , no es necesario obtener tal mecanismo por que el mismo efecto puede lograrse ópticamente insertando elementos ópticos denominados placas de cuarto de onda . Dichas placas son hojas de material permanente

birrefringente ( usualmente se emplean materiales baratos , como el acetato o mica ) que pueden convertir la luz linealmente polarizada en circular y viceversa .

Lo que hace la primera placa de cuarto de onda  $Q<sub>1</sub>$  es dividir el haz incidente de luz linealmente polarizada en dos componentes y retardar una de ellas 1/4de onda respecto a la otra . Así pues el patrón seccional del haz emergente representa la combinación de dos movimientos armónicos a lo largo de ejes mutuamente perpendiculares que están desfasados un cuarto de ciclo con respecto al otro . El patrón de haz combinado no es una línea recta ( que correspondería al desfasamiento nulo) sino una elipse . El patrón elíptico se vuelve circular si la placa Q<sub>1</sub> se gira en su plano 45º respecto a la vibración del haz incidente de tal modo que las componentes de vibración tengan la misma magnitud. Figura 5.3.

De la manera descrita las franjas isoclinas desaparecen del campo de observación , pero se tiene un incremento uniforme de 0.25 de orden de franja en el modelo . Para resolver anterior se dispone una segunda placa  $Q_2$  de cuarto de onda con sus ejes ópticos perpendiculares a los de la primera para eliminar su efecto .

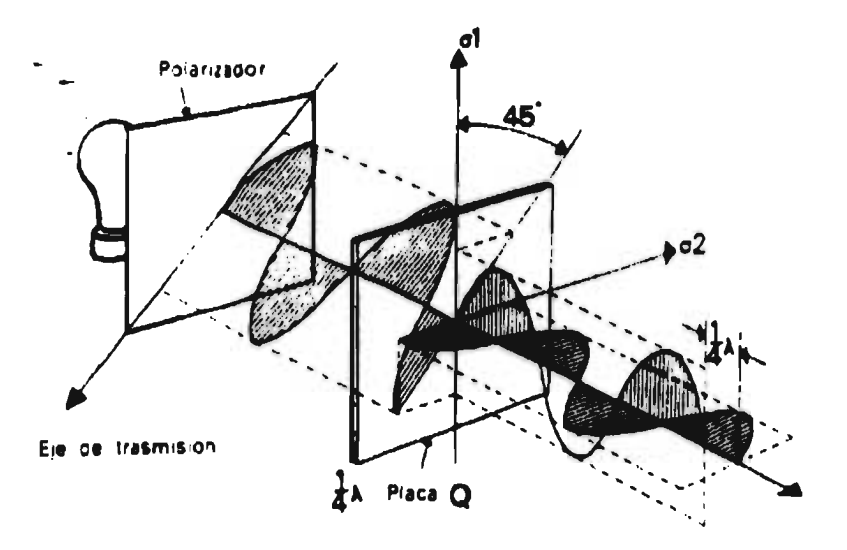

Figura 5.3 Funcionamiento de la placa de cuarto de onda

## **5.7 Calibración de materiales fotoelásticos**

En un modelo fotoelástico emplazado en un polariscopio es posible cuantificar la diferencia de esfuerzos principales ( $\sigma_1 - \sigma_2$ ) en un punto por medio de la expresión :

$$
\sigma_1 - \sigma_2 = \frac{Nf}{t} \tag{55}
$$

En donde *f* es la constante de franja del material fotoelástico . Para establecer esta última es necesario realizar una calibración del material fotoelástico. Para este fin se fabrica un modelo de calibración.

Las bases teóricas de la calibración son simples : el modelo de calibración debe tener una forma y un sistema de carga tales que en un punto de dicho modelo sea posible establecer la diferencia de esfuerzos principales por medio de una expresión teórica confiable . A continuación sustituimos el valor obtenido en la expresión :

$$
f = \frac{\sigma_1 - \sigma_2}{Nt} \tag{56}
$$

En cual *N* es el orden de franja en el punto para el cual fue obtenida la diferencia de esfuerzos principales y t es el espesor del modelo.

La constante de franja f es definida como la diferencia de esfuerzos principales que es necesario que exista en un punto de espesor unitario para que aparezca en él la franja  $N = 1$ . Podemos establecer la sensibilidad del material fotoelástico como función inversa del valor de la constante de franja .

## **5.8 Calibración por medio de una viga sometida a un estado de flexión pura [81**

Fabricando una barra de calibración emplazándola en el polariscopio circular y aplicándole dos cargas simétricas , es posible obtener la constante de franja obteniendo la carga *P* que es necesario aplicar para hacer llegar a un punto situado a una distancia y del eje neutro una franja de orden N .

En una viga sometida a flexión pura ( figura 5.4) la diferencia de esfuerzos principales en un punto alejado una distancia y del eje neutro se puede obtener a partir de la siguiente expresión :

$$
\sigma_1 - \sigma_2 = \frac{12 \, P \, ay}{th^3} \tag{57}
$$

Igualando la ecuación 57 a la 58 tenernos :

$$
f = \frac{\sigma_{\rm t} - \sigma_{\rm 2}}{Nt} = \frac{12 \, P \, a \gamma}{th^3} \frac{1}{Nt} \tag{58}
$$

En esta expresión :

*.1.=* constante de franja ( kg./cm/ franja)

*P =* carga necesaria para hacer coincidir en el punto la franja N (kg.)

*a =* distancia entre la reacción y la carga P (cm)

y = distancia del eje neutro al punto analizado (cm)

*t* = espesor del modelo (cm)

*h =* altura del modelo (cm)

Nuevamente la constante de franja obtenida será valida para el tipo de luz empleada. Si se emplea con la luz monocromática deberá hacerse coincidir el eje de la franja oscura con el punto analizado.

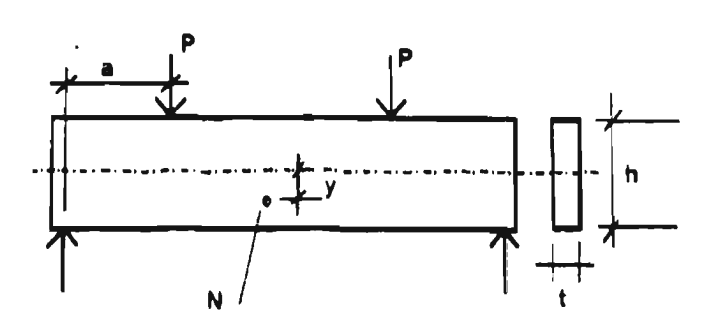

Figura 5.4 Calibración por medio de viga en flexión pura

# **6 Análisis de los resultados fotoelásticos**

# **6.1 Esfuerzos en bordes libres**

Según lo visto anteriormente la magnitud de  $\sigma_1$ - $\sigma_2$  puede obtenerse en todos los puntos de un modelo fotoelástico a partir de la interpretación del patrón de franjas isocromáticas . Sin embargo , en los bordes libres del modelo donde no existen aplicadas fuerzas externas , uno de los esfuerzos principales ( el perpendicular a la superficie ) es nulo , de donde podemos obtener el esfuerzo principal tangente al borde del modelo por la simple aplicación de la expresión :

$$
\sigma_1 - \sigma_2 = \frac{Nf}{t}
$$

la cual para un punto sometido a tensión se vuelve :

$$
\sigma_1 = \frac{Nf}{t} \tag{59}
$$

y **para** un punto sometido a compresión :

$$
\sigma_2 = \frac{Nf}{t} \tag{60}
$$

El problema en la aplicación de las expresiones anteriores reside en la obtención del signo de los esfuerzos . Empleando un compensador paralelo o perpendicular al borde en el punto de análisis podríamos establecer el tipo correspondiente de esfuerzo ( tensión o compresión) . Sin embargo existe un método que no requiere de instrumentación adicional ; éste método solamente implica el aplicar una presión local con la uña en el punto analizado del borde. Si la franja más cercana se acerca al punto presionado , esto quiere decir que el esfuerzo paralelo al borde es de compresión *y* viceversa.

El conocimiento de los esfuerzos principales en el borde es importante puesto que los valores críticos usualmente se presentan en dichos lugares.

#### **6.2 Trayectorias de esfuerzos**

Las curvas isoclinas no bastan para formarnos una idea clara de las direcciones de los esfuerzos en un modelo. Sin embargo, a partir de ellas es posible construir una familia de curvas llamada *trayectorias de esfuerzos (* isostáticas ). La

tangente y la normal en una trayectoria de esfuerzos indican las direcciones de los esfuerzos  $\sigma_1$  y  $\sigma_2$  en un punto.

Se describirá a continuación un método simple y rápido para trazar trayectorias de esfuerzos a partir de isoclinas trazadas para diferentes parámetros : sobre el diagrama de curvas isoclinas trazar una línea de referencia paralela al eje donde  $\theta = 0$  ( que usualmente corresponde a la posición inicial del sistema polarizador - analizador cruzados ). A continuación dibujar una serie de pequeñas líneas - guía sobre cada isoclina con la inclinación que corresponda al parámetro de la misma . Posteriormente , generar curvas cuyas tangentes sean las líneas - guía (figura 6.1 ) . Finalmente , las curvas cuyas normales sean las líneas - guía representan la familia ortogonal . Es evidente que el borde libre de un modelo será también trayectoria de esfuerzos .

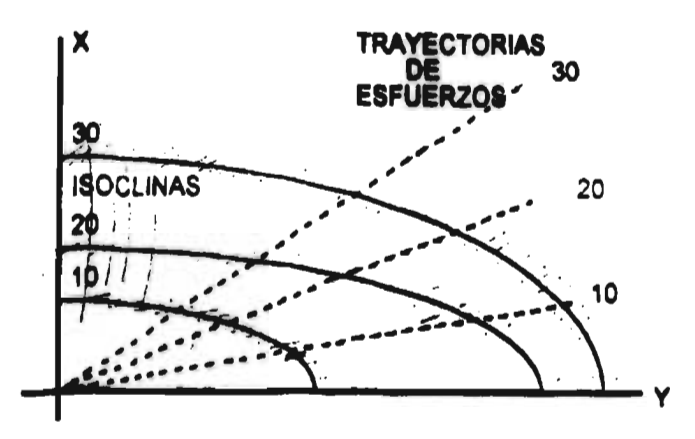

Fig. 6.1 Trazo de las trayectorias **de** esfuerzos

#### **6.3 Paso del modelo al prototipo**

El modelo fotoelástico proporciona esfuerzos en el modelo ¿ Cómo se relacionan estos con los del prototipo ? . En muchos problemas prácticos de elasticidad bidimensional con las fuerzas aplicadas en los bordes , los esfuerzos dependen solamente de la geometría y del valor de las fuerzas aplicadas y no de las propiedades físicas del material ( módulo de elasticidad ). Para estos casos se pueden establecer los esfuerzos en el prototipo a partir de los correspondientes al modelo de las ecuaciones que escalan las fuerzas y las geometrías de modelo y

prototipo . La única condición existente en ciertos casos es que el módulo de Poisson de los materiales de modelo y prototipo sean iguales . Para cumplir la condición anterior es posible seleccionar un material fotoelástico cuya propiedad mencionada sea lo más semejante a la del prototipo.

Un modelo debe ser geométricamente semejante al prototipo pero no necesariamente del mismo tamaño . Las cargas deben de estar distribuidas en forma semejante , pero pueden diferir de las del prototipo a través de un factor de escala que abarque a todas las fuerzas .

Supuesto lo anterior, cualquier esfuerzo  $\sigma_p$  en un punto del prototipo se determina a partir del esfuerzo correspondiente  $\sigma_m$  en el modelo a partir de la expresión :

$$
\sigma_p = \sigma_m \frac{P_p t_m l_m}{P_m t_p l_p} \tag{61}
$$

*y* los desplazamientos en el prototipo :

$$
\delta_p = \delta_m \frac{P_p E_m h_m}{P_m E_p h_p} \tag{62}
$$

en donde :

o = esfuerzo en punto determinado

6 = desplazamiento en un punto determinado

 $P = carga$  aplicada

t = espesor

I = una dimensión cualquiera

y los subíndices p y m se refieren a prototipo y modelo respectivamente .

En conclusión , se observa que la obtención de esfuerzos en el prototipo se puede lograr a partir de los del modelo sin considerar la relación de módulos de elasticidad y para la mayoría de los casos el módulo de Poisson

### **6.4 Esfuerzos cortantes T.vy esfuerzos cortantes máximos**

Por medio de las isocromáticas es posible cuantificar el valor de la diferencia de esfuerzos principales  $\sigma_1 - \sigma_2$ , conocida esta diferencia y la inclinación  $\theta$  de los esfuerzos principales es posible determinar los esfuerzos cortantes **txy** por medio de:

$$
\tau_{xy} = \frac{\sigma_1 - \sigma_2}{2} \operatorname{sen} 2\theta \tag{63}
$$

en su forma fotoelástica

$$
\tau_{xy} = \left(\frac{Nf}{2t}\right) \text{sen } 2\theta \tag{64}
$$

Los esfuerzos cortantes máximos Tmáx pueden obtenerse también por medio de:

$$
\tau_{max} = \frac{\sigma_1 - \sigma_2}{2} \tag{65}
$$

lo que en su forma fotoelástica se convierte en :

$$
\tau_{max} = \frac{Nf}{2t} \tag{66}
$$

En la figura 6.2 se pueden visualizar las expresiones (65) y (66) por medio del circulo de Mohr

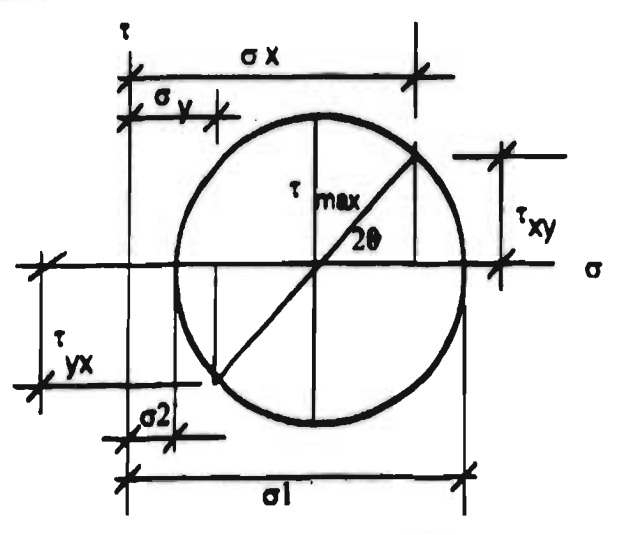

Figura 6.2 Círculo de Mohr para esfuerzos en un plano •

# **7 Resultados y Conclusiones**

En los capítulos anteriores se establecieron los parámetros necesarios para el diseño y la fabricación de la maquina empleada en las pruebas de calibración. Las figuras 7.1 , 7.2 y 7.3 muestran diversas etapas de la fabricación de la misma.

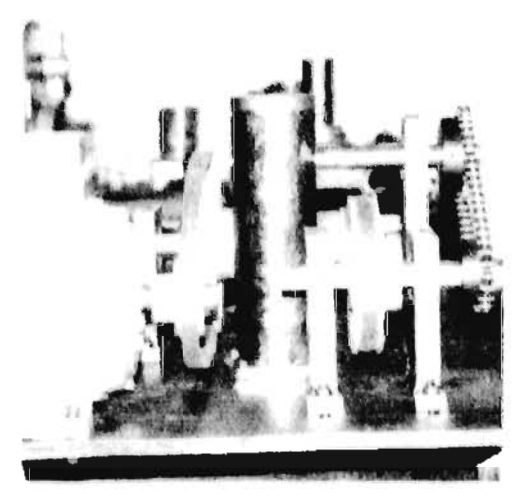

Figura 7.1 Vista lateral del mecanismo de transmisión

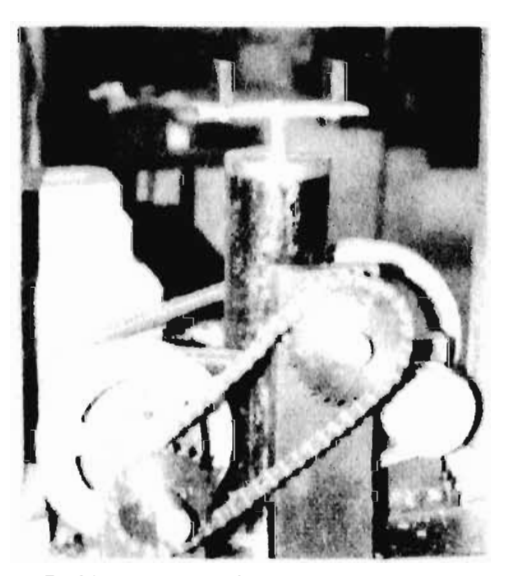

Figura 7.2 Mecanismo para la aplicación de la carga cíclica

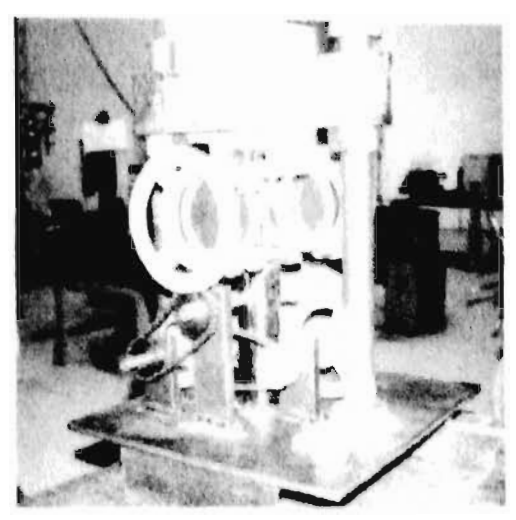

Figura 7.3 Máquina parcialmente terminada.

En la figura 7.3 puede apreciarse el polariscopio circular va instalado en la máquina. Cabe mencionar que para realizar las pruebas se necesita además la fuente de luz monocromática , las celdas de carga , la cámara de vídeo y un cuarto oscuro.

## **7.1 Desarrollo de las pruebas**

La realización de las pruebas para determinar la calibración dinámica se pueden dividir en dos diferente tipos :

- Pruebas ópticas.
- Pruebas de instrumentación.

En las pruebas ópticas se registró, mediante el empleo de una cámara de vídeo, el ciclo completo de aparición de franjas monocromáticas por cada ciclo de carga. Inicialmente se seleccionó una frecuencia de b ciclos por segundo tomando en cuenta que la cámara de vídeo nos da 8 cuadros por segundo de toma. Sin embargo en la exposición cuadro por cuadro no se registró la aparición paulatina de las franjas, lo que dejaba dudas en cuanto al número máximo que de estas pudiesen presentarse. Para resolver este problema se disminuyó la frecuencia a 3.2 ciclos por segundo . Esto se logró cambiando la catarina de salida de la transmisión de un diámetro de 3 a 4 pulgadas. Con esto se pudo captar en el vídeo hasta 7 franjas monocromáticas . En las siguientes fotografías se muestran los equipos de grabación así como el orden en que aparecieron las franjas al cargar la viga.

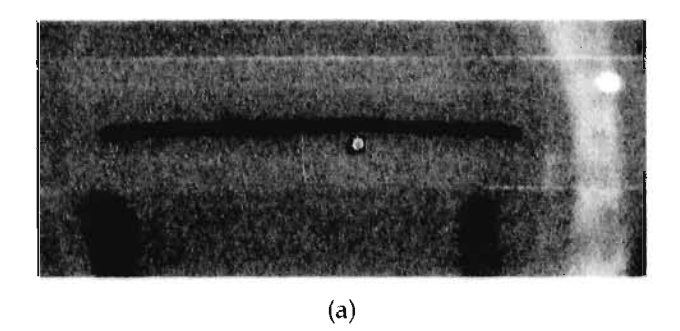

 $(b)$ 

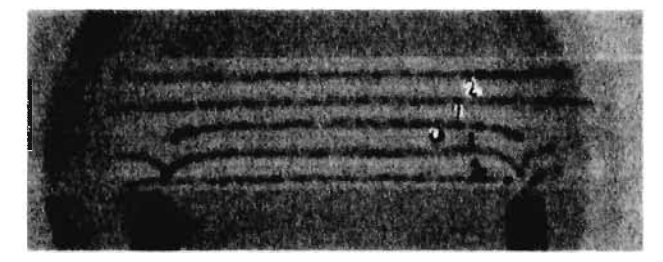

(c)

(d)

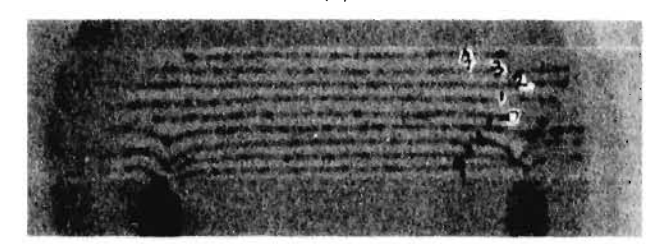

(e)

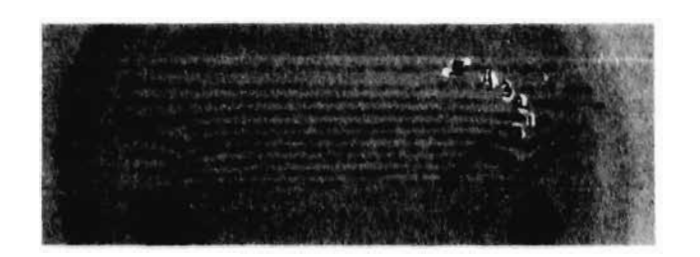

 $(f)$ 

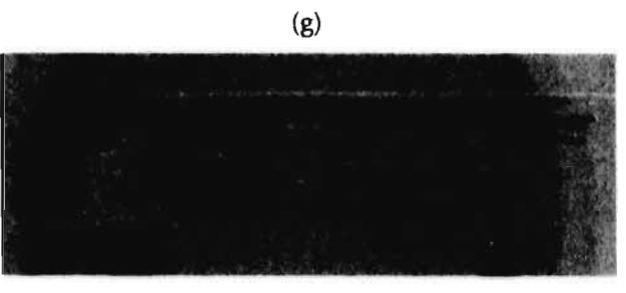

(h)

Fig. 7.4 Franjas monocromáticas que se generan en una viga cargada en los tercios . El material es policarbonato.

54

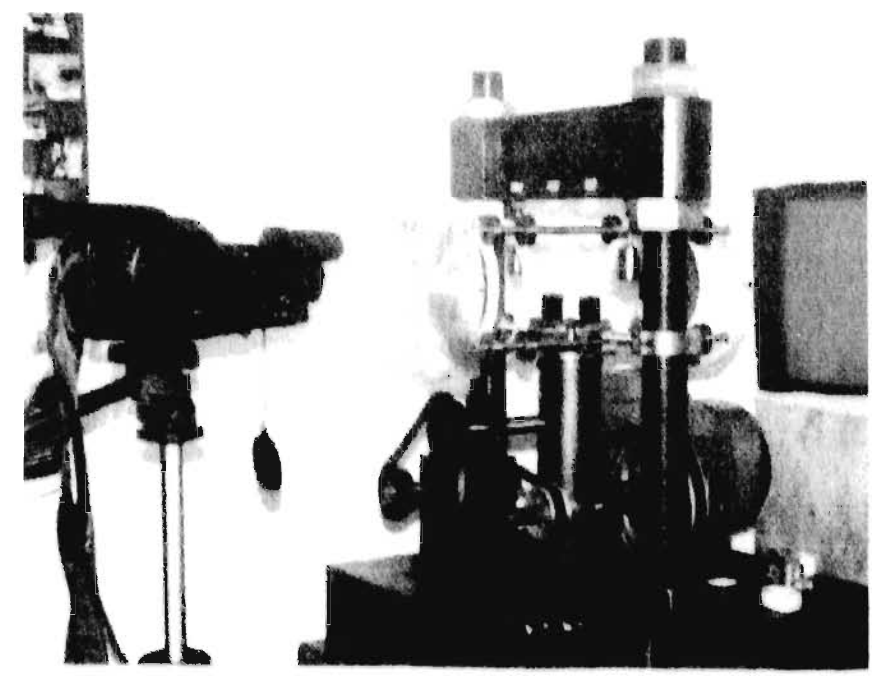

Fig.7.5 Equipo utilizado para grabar el ciclo dinámico de carga.

En la figura 7.5 se puede observar el equipo instalado para hacer la grabación de vídeo. Entre la cámara y el polariscopio se colocó una lente de Fresnel para aumentar la imagen y distinguir mejor las franjas. El formato empleado fue de 8 mm . Las fotografías donde aparecen las franjas fueron retocadas en la computadora para remarcar a estas ya que debido a la transferencia de la imagen del vídeo a la foto y de la foto a la computadora se pierde claridad cuando aparecen mayor número de franjas.

En lo que se refiere a la prueba instrumentada esta consistió en registrar los ciclos de carga sobre la viga de policarbonato. Para esto se emplearon las celdas de carga que se muestran en la figura 7.b

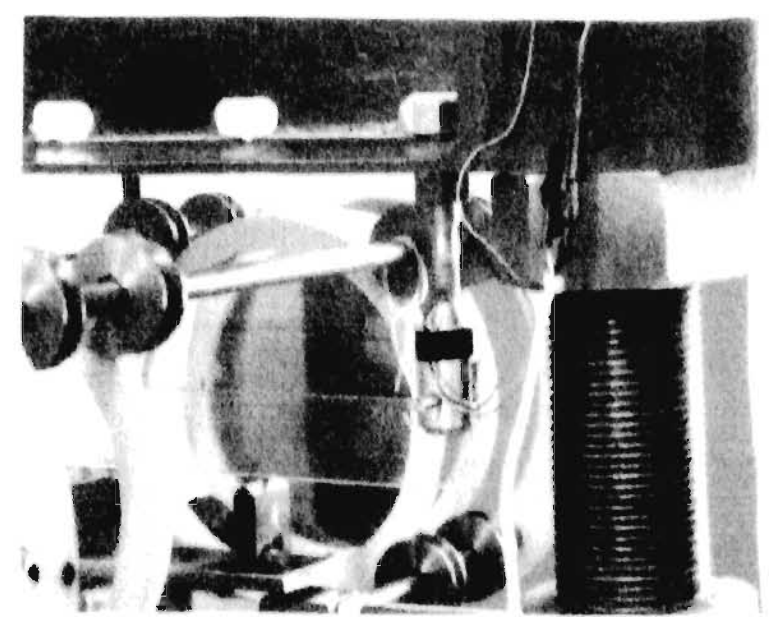

Fig. 7.6 Celda do carga instalado on In máquina do calibración..

Previamente se llevó a cabo la calibración de las celdas utilizando pesas de 5 kg de lo cual se obtuvieron las siguientes curvas de calibración . La figura 7.7 ilustra la forma en que se calibraron las celdas.

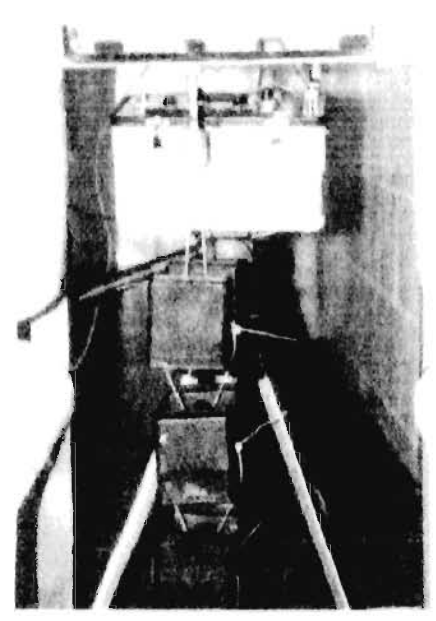

Fig. 7.7 Calibración de las celdas do carga

# **Cargas máximas aplicadas en los tercios de la viga**

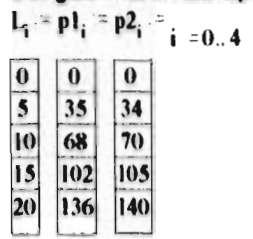

linterp(p1, L, 25.29) = 3.613 kg

linterp(p2, L, 30.145) = 4.433 kg

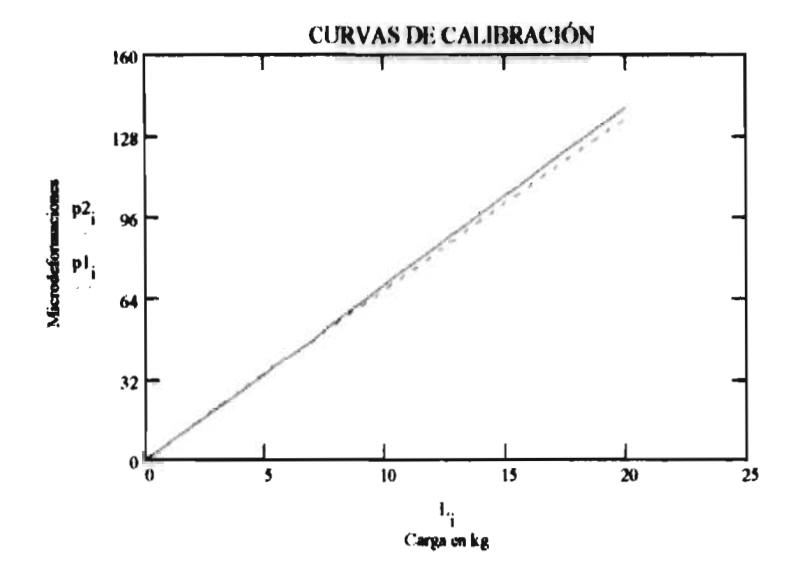

**En dichas curvas se puede apreciar que el comportamiento de las celdas es lineal. Las celdas de carga proporcionan una señal analógica la cual es captada por un amplificador condicionador de señal que** a **su vez lo manda a una computadora** 

a través de una tarjeta interface. Las condiciones bajo las cuales se llevó a cabo la prueba fueron las siguientes :

Excitación : 3 v

Ganancia : 3000

Frecuencia : 3.125 hz

En la figura 7.8 se muestran los equipos utilizados en la prueba.

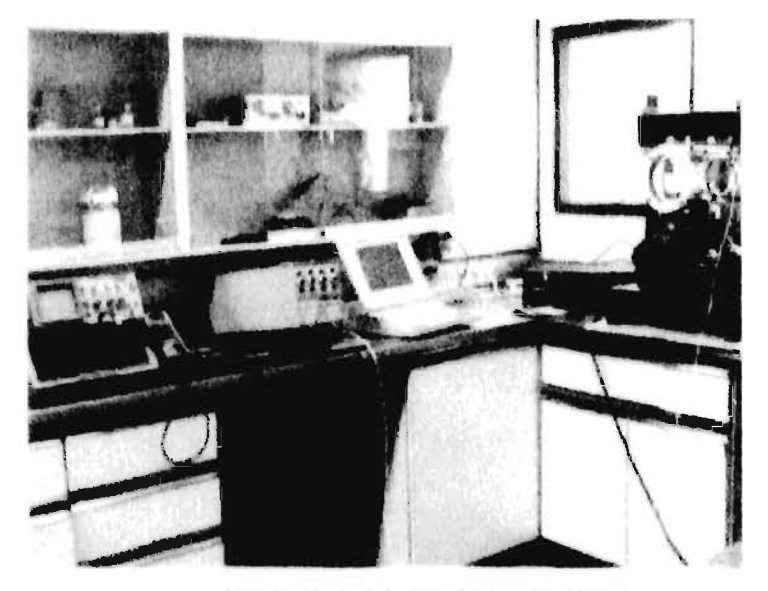

Figura 7.8 Laboratorio donde se realizaron las pruebas Instituto Mexicano del Transporte

# 7.2 Valores obtenidos

La prueba se realizó haciendo un muestreo durante 30 segundos a una frecuencia de 50 ciclos por segundo lo cual arroja una base de datos de 1500 elementos. Es obvio que no se necesitan todos los elementos para analizar los resultados. Lo único que se cuidó fue que las celdas tuvieran un comportamiento uniforme a lo largo de toda la prueba. En las siguientes gráficas se muestran los valores obtenidos a distintos intervalos de tiempo.

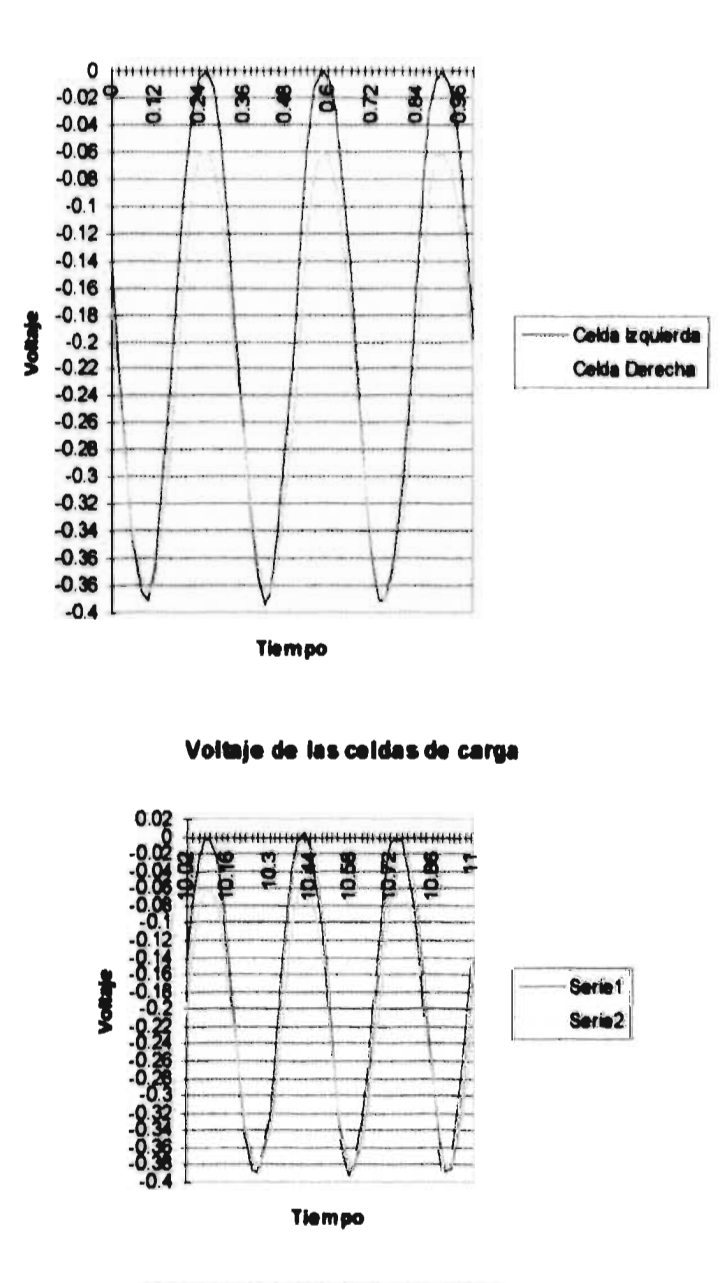

Aunque ambas gráficas no tienen la misma escala sí son proporcionales. En las dos el máximo valor absoluto de voltaje obtenido es de 0,38 y y ambas abarcan un periodo de 1 segundo. Cada una de las curvas corresponde a una de las celdas de carga respectivamente. La primer gráfica **va** de un periodo de O a I segundo y la segunda del segundo 10 al 11 respectivamente. La celda de carga derecha tiene un upset de 0.06 v el cual debe restarse al momento de hacer los cálculos para obtener la deformación.

# **7.3 Análisis de resultados**

La siguiente ecuación se emplea para calcular el valor de la deformación a partir del voltaje de salida y el voltaje de excitación.

$$
V_o = \frac{1}{2} (V_{esc} \mu \varepsilon . 10^{-6} . s_{\varepsilon} . (1 + \nu) . G_A)
$$
 (67)

despejando

$$
\mu \varepsilon = \frac{2V_o}{V_{esc} \cdot 10^{-6} . S_g \cdot (1 + \nu) G_A}
$$
 (68)

donde

: microdeformaciones

V<sub>o</sub>: voltaje de salida, v

V<sub>exc</sub> : voltaje de excitación del puente, v

 $S_8$ : factor de galga

: módulo de Poisson

**CA :** ganancia de amplificación del acondicionador

En la siguiente tabla se muestra sólo una pequeña parte de las microdeformaciones obtenidas para los distintos voltajes y su respectiva gráfica de tiempo contra voltaje.

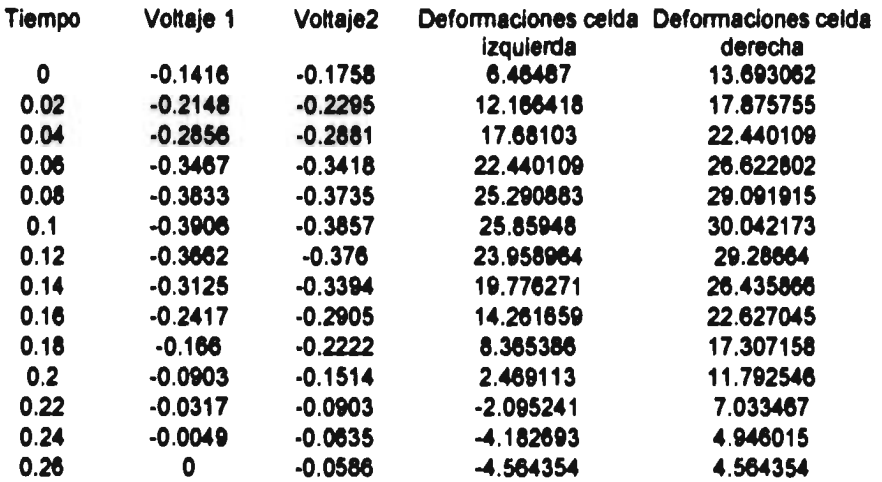

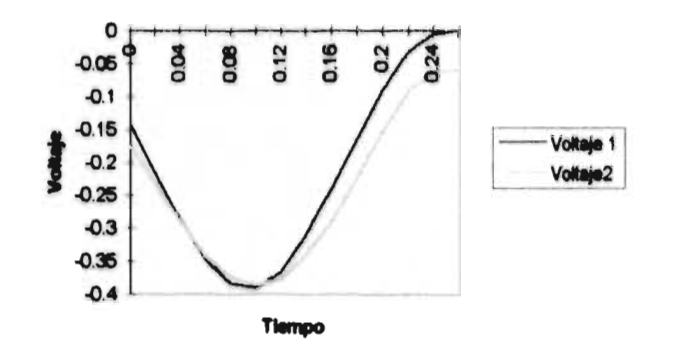

**Con los valores de las microdeformaciones va calculados y utilizando la curva de calibración para cada una de las celdas de carga, obtenemos ahora el valor de las fuerzas en kilogramos aplicadas a la viga durante este periodo de tiempo.** 

**Microdeformaciones** 

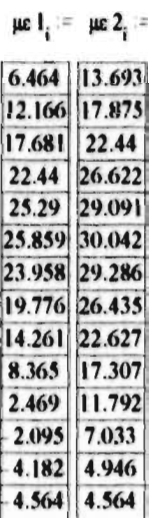

**61** 

# Fuerzas aplicadas

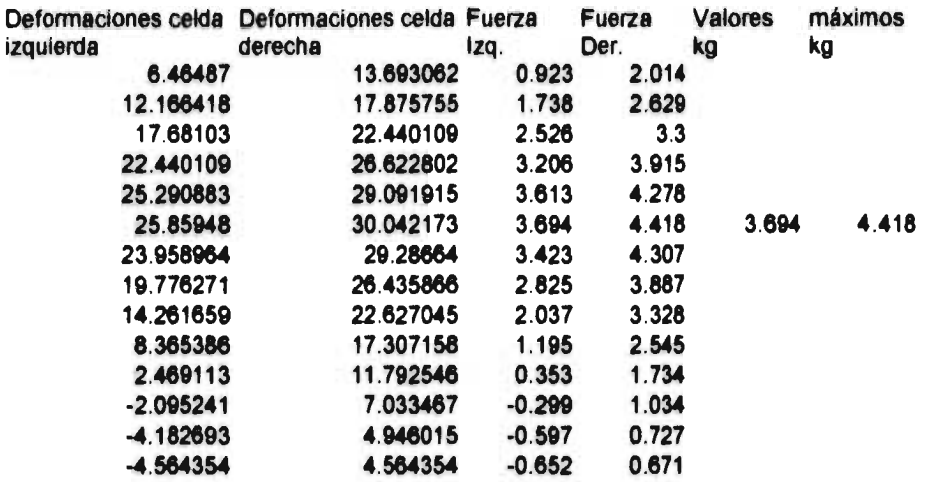

**En** las dos últimas columnas se registran los valores de las fuerzas en kilogramos. La manera en que se presentan los resultados se debe a que las tablas presentadas se insertaron del programa Math Cad V6.0. A continuación se presentan las gráficas Carga vs Deformación y Carga vs Tiempo.

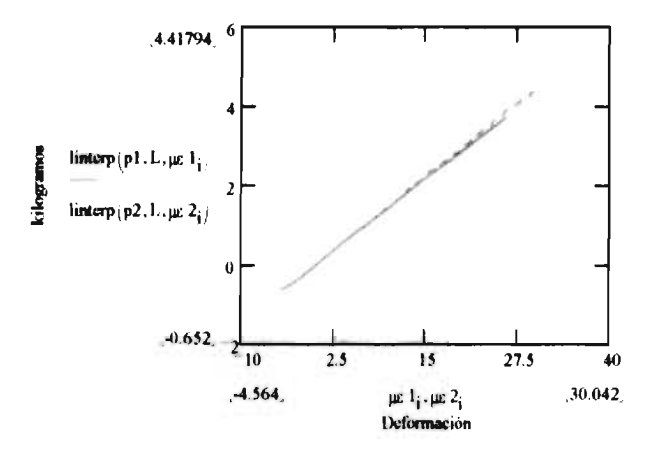

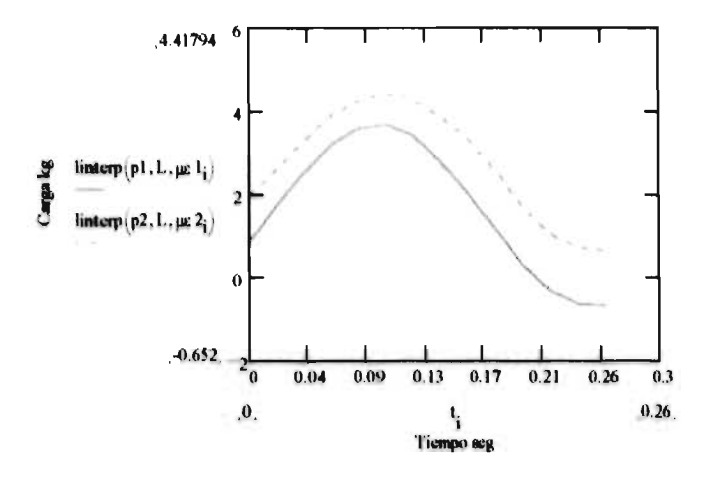

Tornando la ecuación (58) se calcula el orden de franja experimental para el valor máximo de carga. También se registró , tomando mediciones en la propia máquina, que las cargas fuesen aplicadas simétricamente en cuanto a la longitud del brazo de aplicación de las mismas .

$$
f=\frac{12Pay}{th^3}\frac{1}{Nt}
$$

Los valores dados a continuación fueron medidos sobre el marco de carga y las fotografías del vídeo haciendo un escalamiento de las **mismas** con el modelo **real.** 

**:=0.63S y .-1,351** 7.65  $\mathbf{h} = 3$ **N -7** 

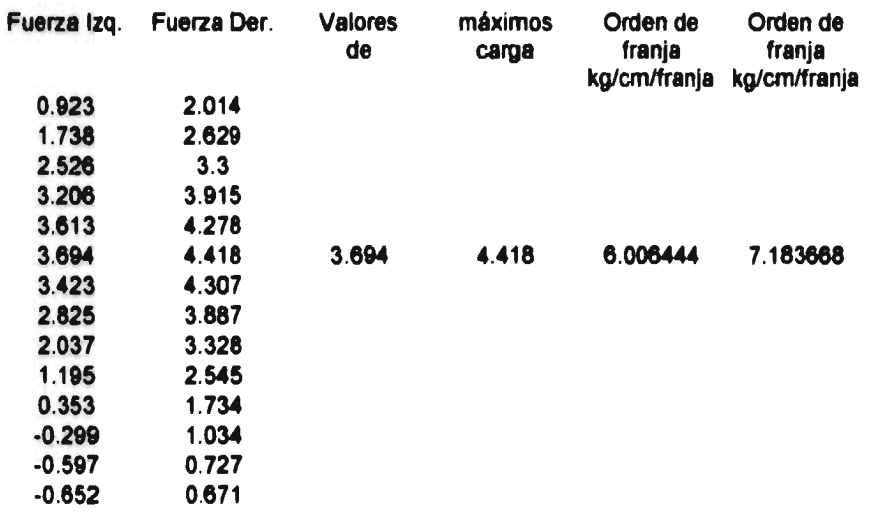

**Como se aprecia en la última tabla , las dos cargas tienen distinto valor y por lo mismo no pueden considerarse como simétricas. También el orden de franja es diferente. Esto se debió a que el mecanismo de aplicación de la carga** *tiene* **un pequeño juego que provoca un ligero desplazamiento axial del vástago que transmite la carga y también a que la distancia en los puntos de aplicación de la carga no se ajustaron rigurosamente. Sin embargo los valores obtenidos son muy próximos al valor establecido por el fabricante del material fotoelástico que proporciona un valor de orden de franja de 7 kg/cm/franja.** 

**Después de** *hacer* **estas observaciones se ajustó la máquina para eliminar estos errores, se repitió la prueba registrando todos los valores máximos de carga que corresponden al orden de franja máximo y se obtuvo para ambas celdas un valor promedio de carga** *de* **4.05 kg , lo que nos proporcionó un orden de franja de :** 

*f =* **6.88 kg/cm/franja** 

# **7.4 Conclusiones**

**De los resultados mostrados con anterioridad se pueden inferir las siguientes conclusiones :** 

**1. En la etapa inicial el primer problema que se encontró fue haber descubierto que el empleo de la técnica fotoelástica ha caído prácticamente en el abandono en nuestro país , lo que dificultó no sólo la búsqueda de información si no también la de equipos y materiales . Deben de encontrarse los medios para reactivar el empleo de esta técnica pues como se mencionó en el capítulo 1 , ofrece varias ventajas respecto a otros métodos , pero sobre todo no es posible que cada trabajo de investigación que se realice empleando este método tenga que partir de** *cero.* 

- 2. La validez del método se respalda desde un principio en el momento en que el valor para la flecha máxima calculada por el método de la doble integración , método estático , se aproxima considerablemente al valor obtenido por el método del análisis modal , método dinámico. En el anexo 4 se muestra un comparativo entre los resultados de los análisis teóricos estático, dinámico v experimental.
- 3. El valor teórico de la carga aplicada para producir la flecha máxima , estática , difirió considerablemente del valor real de 4.05 kg por lo se tuvo que revisar el método aplicado . Con la nueva *ecuación* de la flecha máxima , la cual se muestra en el anexo 3 , se obtuvo un valor muy cercano al valor real.
- 4. Una de las mayores limitantes encontradas fue el registro en vídeo de la aparición de los distintos ordenes de franja durante el experimento ya que la cámara convencional sólo nos permitió registrar una frecuencia de 3.2 ciclos por segundo en el ciclo de carga . Estoy seguro que el comportamiento dinámico se diferencia del estático para ciclos más altos teniendo como límite las frecuencias naturales de vibración mostradas en el anexo 1.
- 5. El ruido generado por las imprecisiones de la construcción de la máquina no afectó la validez del experimento , lo cual queda demostrado en la simetría que presentan las franjas mostradas en el vídeo.
- 6. La experiencia aportada en el diseño y la construcción de la celda de carga fue de gran valor debido a que la instrumentación del puente completo , utilizando sólo cianocrinalato como adhesivo , dio excelentes resultados ya que las celdas tuvieron un comportamiento lineal, su tiempo de fabricación fue muy corto y su costo fue muy bajo.
- 7. Si se logra superar el problema del registro en vídeo del fenómeno se recomienda rediseñar la máquina empleando una transmisión a base de poleas de velocidad variable con el objeto de realizar las pruebas a distintas frecuencias y así tener resultados más validos.
- 8. Por último en lo se refiere al objetivo principal de este trabajo ha quedado demostrado que , para bajas frecuencias , el orden de franja se mantiene *en el*  mismo valor. La importancia de esto implica que se puede hacer el análisis fotoelástico de los esfuerzos en los dientes de los engranes rectos , con carga dinámica, utilizando el valor de orden de franja dado por el fabricante sin

**necesidad de realizar ninguna calibración adicional. La limitante en este caso será nuevamente la grabación con vídeo, por lo que los encargados de realizar estos estudios pueden verse obligados a trabajar con frecuencias de carga aún más bajas , que lo indicado en este trabajo , para poder registrar el fenómeno.** 

# ANEXO 1

Ecuación modal para sistemas de masa y elasticidad continua a partir de la ecuación de Lagrange (Análisis del comportamiento dinámico de la flecha de la viga).

 $m = 0.217$ Kg/m  $L1 = 0.263$ m  $p = 1, 2...3$ Se calculan las frecuencias de vibración naturales para cada modo:  $n^2 \cdot n^2$ El 01MP) m **rad/a**   $E = 2.4810^9$ **Pa**   $1 = 1.428710^{-8}$ **m4 01:0( P) 1823.3177**  7293.2707 16 409.859 1 p  $\begin{array}{c|c} 1 \\ \hline 2 \\ 3 \end{array}$ <u>on</u><br>Desplazamiento estático para cada modo: m **p. 24 sin**  $\left(\frac{p \cdot \pi}{3}\right) + 39.24 \sin \left(\frac{2 \cdot p \cdot \pi}{3}\right)$ **Ypet( p) = 2.**  wp(p)2 .m•L  $Y$ pst(p) **0.0007**   $\mathbf{o}$  $\overline{\mathbf{0}}$  $\mathbf{1}$ 2 3

**Flecha dinámica máxima: 1'1 = 2.043**   $t := 0.8$ **Y1(t) = Ypeit(1)•f 1**   $Y1(t) = 0.0015$ m **Respuesta total del sistema ala carga dinámica: xl = 0,0 04.. 0.24 •xl**   $y(t,x1) = Y1(t) \cdot \sin \theta$ m **y(t,x1)**   $\mathbf{o}$ **0.0007 0.0013 0.0015 0.0013 0.0007**   $\mathbf 0$ x1  $\mathbf{o}$ **0.04** 0.08 **0.12 0.16 0.2 0.24**  0.001  $\frac{1}{0.05}$   $\frac{1}{0.1}$   $\frac{1}{0.15}$   $\frac{1}{0.2}$   $\frac{1}{0.25}$  $\sim$ y( t, x1 )  $-0.001$  $-0.002$ 

$$
^{\rm 1}
$$
Ecuaciones de la leva, función cicloidal. De O a 2.618  $\theta = 0, 0.2... 2.618$ 150 D  $\beta$  = 2.628 150D  $L = 2$ mm  $S(\theta) = L \cdot \left(\frac{\theta}{\beta} - \frac{1}{2\pi} \cdot \sin\left(2\pi \cdot \frac{\theta}{\beta}\right)\right]$ 

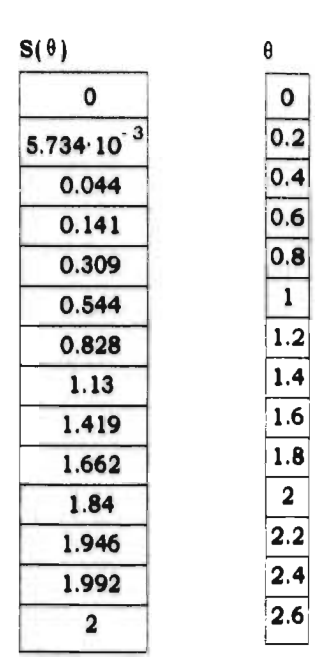

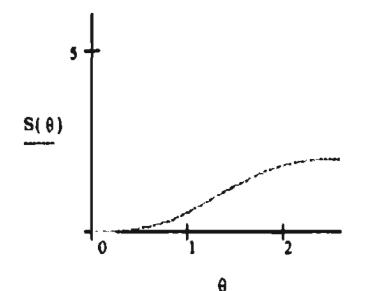

Ecuaciones de velocidad y aceleración para la primera fase del movimiento

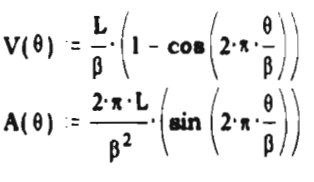

 $\ddot{\phantom{0}}$ 

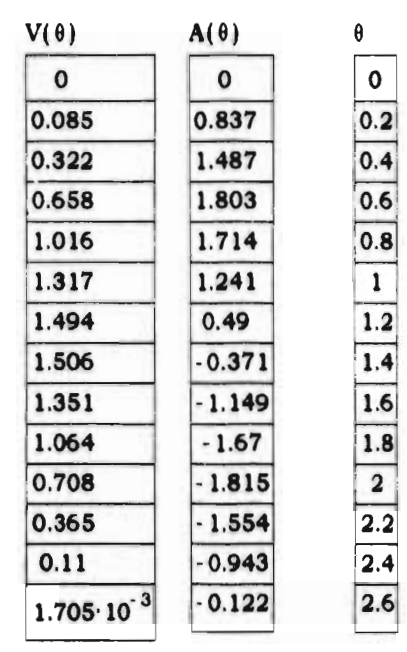

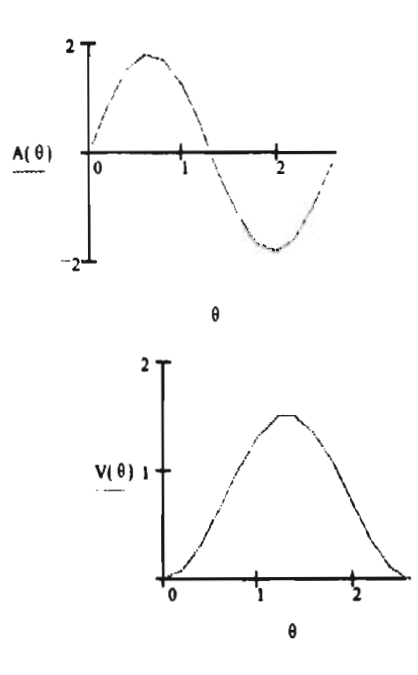

Cálculo de los puntos de la superficie de la leva  $R(\theta) = 16.66 + S(\theta)$  $\alpha(\theta) = \text{atan}\left(\frac{V(\theta)}{R(\theta)}\right)$  $x(\theta) = R(\theta) \cos(\theta) + 6.35 \cos(\pi - \theta - \alpha(\theta))$ mm  $y(\theta) = R(\theta) \cdot \sin(\theta) - 6.35 \sin(\pi - \theta - \alpha(\theta))$  $mm$ 

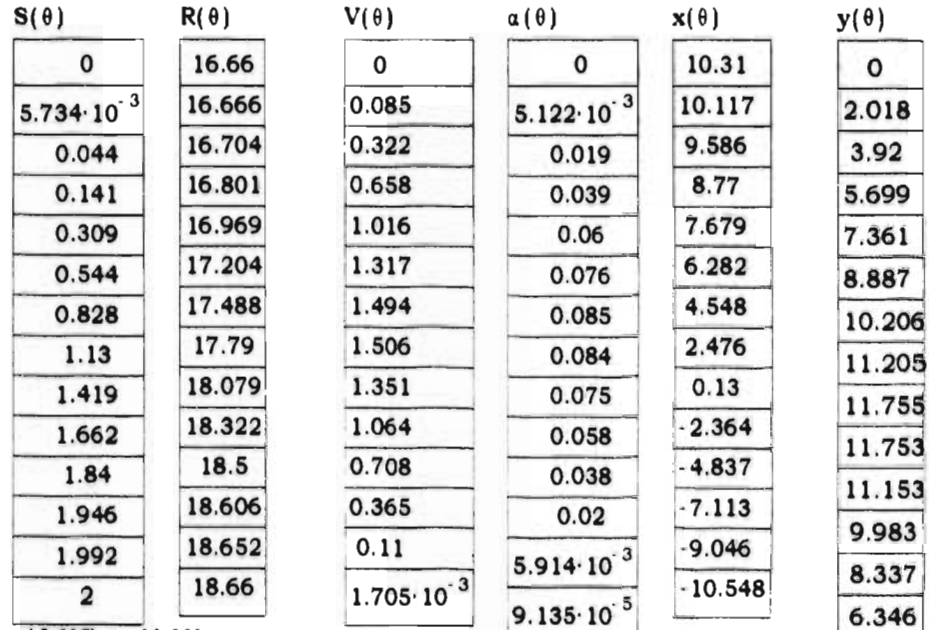

 $x(2.618) = -10.661$ 

 $y(2.618) = 6.155$ 

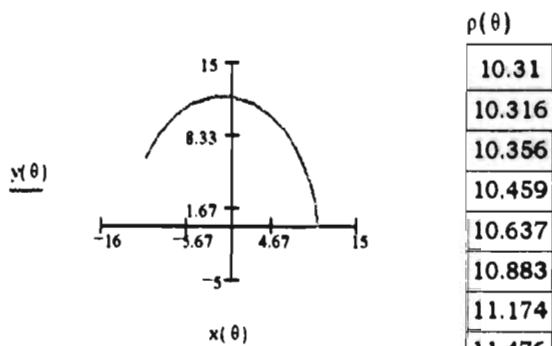

 $p(\theta) = \sqrt{x(\theta)^2 + y(\theta)^2}$  11.756 **Radio de curvatura de la leva mm 11.988** 

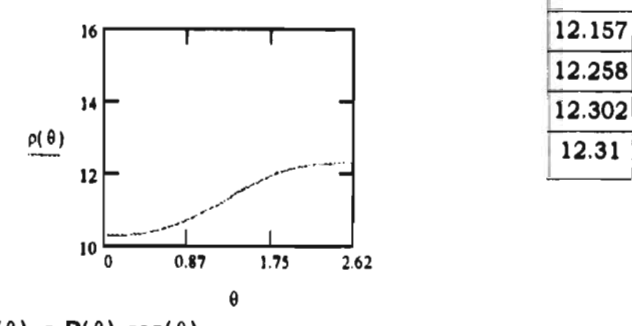

 $xc(\theta) = R(\theta) \cdot cos(\theta)$  $\textbf{yc}(\theta) = \textbf{R}(\theta) \cdot \sin(\theta)$   $\rho(\theta)$ **10.31 10.316 10.356 10.459** 

**10.883 11.174 11.476 12.258** 

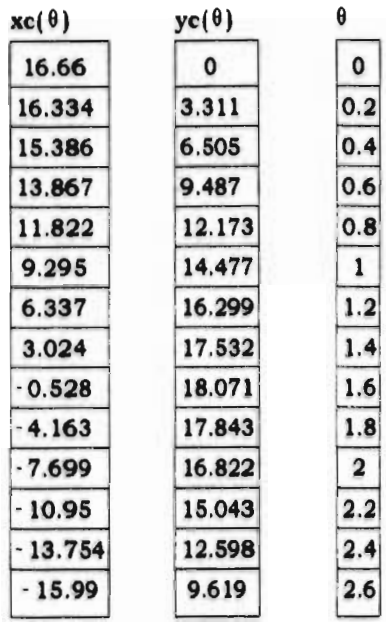

i.

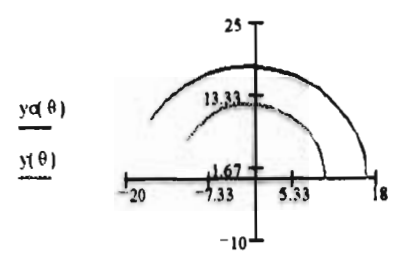

 $\mathbf{x}\mathbf{c}(\theta)$  ,  $\mathbf{x}(\theta)$ 

 $xc(2.618) = -16.16$  $yc(2.618) = 9.33$ 

```
Ecuación de la flecha máxima para la viga cargada en los tercios
según Schaum pp 159<br>P = 39.24 N
a = 0.076mL = 0.254\mathbf{m}x = 0.1257\mathbf{m}y = \frac{-1}{2.48} \left( \frac{P \cdot a \cdot x^2}{2} - \frac{P \cdot a \cdot L \cdot x}{2} - \frac{P \cdot a^3}{2} + \frac{P \cdot a^2 \cdot L}{2} \right)y = 1.56310^{-3}{\mathfrak m}
```
#### **Luz y polarización**

## **Naturaleza de la luz**

En la historia de la investigación de los fenómenos luminosos se han presentado diversas teorías con las cuales se ha intentado explicarlos satisfactoriamente. Newton trató de explicar los fenómenos de reflexión y refracción por medio de la teoría corpuscular hasta que Huvgens demostró , aunque defectuosamente , la naturaleza ondulatoria del fenómeno luminoso. Con el descubrimiento en 1827 de los fenómenos de interferencia luminosa se acepto en el medio científico que la transmisión de la luz se realizaba por medio de ondas transversales. En 1873 Clerck Maxwell probó satisfactoriamente que se podía suponer a la luz como un tren de ondas electromagnéticas *y* que el fenómeno luminoso quedaba incluido dentro del espectro electromagnético.

Sin embargo , en el presente siglo el descubrimiento del efecto fotoeléctrico , en el cual la emisión de electrones de una superficie es provocada por luz incidente en ella , revivió el interés en algunas partes de la teoría corpuscular.

Se puede afirmar , en todo caso, que mientras la teoría electromagnética explica satisfactoriamente el fenómeno de propagación de la luz en un medio transparente o translúcido, la teoría corpuscular se requiere para explicar los efectos de la luz sobre la materia. Los rápidos avances de la física podrán favorecer el establecimiento de una teoría unificada que explique todos los fenómenos en los que participe la luz.

Para el estudio de la fotoelasticidad nos es útil la teoría ondulatoria de acuerdo a la cual las características fundamentales de la luz ( intensidad y color) están en función de la amplitud y longitud de onda , respectivamente.

14 luz que cuenta con una sola longitud de onda es llamada *luz monocromática.*  Cuando la luz contiene todas las longitudes de onda es llamada *luz blanca.* Cuando contiene varias longitudes de onda se dice que es *policromática.* 

74

## **Polarización de la luz**

**La** luz ordinaria , ya sea monocromática , policromática o blanca puede o no ser polarizada. Se dice que la luz es no polarizada cuando sus ondas componentes vibran respectivamente en planos de posición aleatoria. En la figura A4.1 se muestra esta situación representada por vectores luminosos que indica la forma en que vibran las ondas .

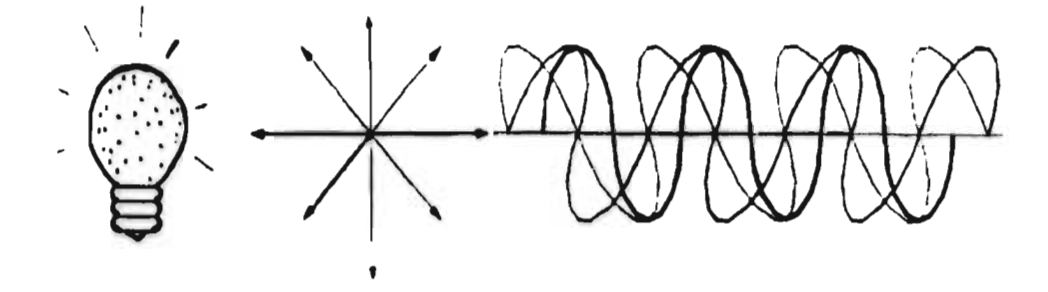

Figura A4 1

Se dice que la luz está polarizada cuando las ondas que la componen vibran en planos paralelos entre sí. Al eje que define la dirección de polarización se le denomina eje de polarización y este tipo de luz se le conoce como luz polarizada plana. En la figura A4.2 se ilustra este fenómeno.

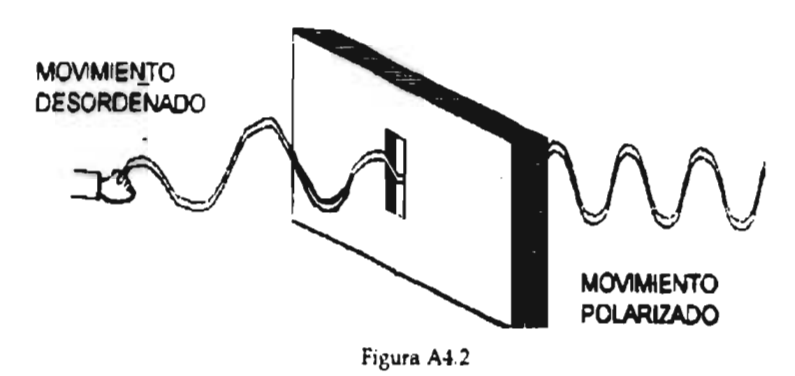

### **Obtención de luz polarizada plana**

Las formas usuales de obtención de luz polarizada plana son :

a) Por medio de cristales naturales como el espato de Islandia.

b) Por medio de reflexión. Es un hecho que la luz que se refleja en una superficie no metálica está total o parcialmente polarizada , dependiendo del ángulo (i) que el rayo de luz incidente forma con la superficie reflejante. Por ejemplo , para un ángulo i = 56.3 ( con un índice de refracción de 1.5 correspondiente al agua) todas las ondas incidentes se reflejan totalmente polarizadas. En la figura A4.3 se muestra el plano de polarización correspondiente.

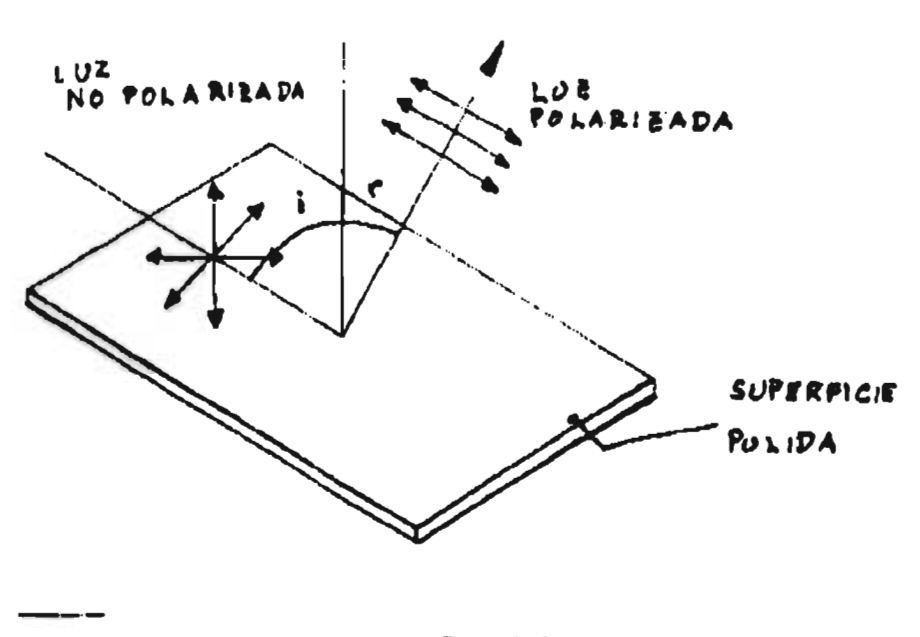

**Figura A4.3** 

c) Por medio de filtros dicroicos. Tal vez la forma más popular y económica de polarizar la luz implica el empleo de este tipo de filtros comercialmente llamados polaroid . Estos nos proporcionan luz polarizada en forma cómoda y económica y además es posible conseguir placas de dicho material en medidas relativamente grandes.

El filtro polaroid fue inventado en 1938 por Edwin H. Land . Su principio de operación está basado en el empleo de moléculas polímeras largas y delgadas de alcohol polivindo que se orientan en dirección preferencial por medio de estirado en caliente y que son sumergidas en un baño de una solución rica en yodo . Estas cadenas descomponen el vector luminoso en dos direcciones y disipan la componente de luz paralela a ellas , transmitiendo la componente perpendicular . Dicho de otra manera , transmiten luz polarizada con su eje de polarización perpendicular a las cadenas moleculares. Esto se muestra en la figura A4.4.

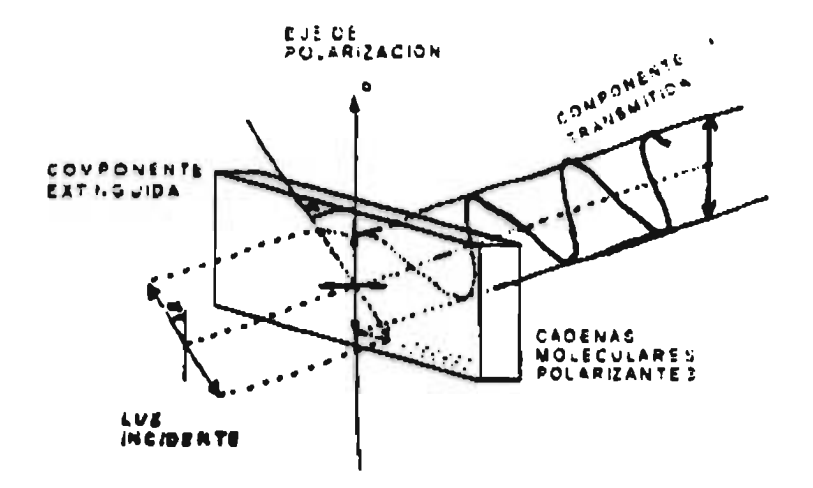

Figura A4 4 Funcionamiento de placa polarizante

#### **Luz polarizada circular**

La luz polarizada circular es un caso especial de la luz polarizada elíptica en donde los vectores luminosos cambian continuamente de orientación y amplitud . Se produce al hacer pasar luz polarizada plana a través de placas birrefringentes denominadas placas de cuarto de onda. La figura A4.5 muestra como se produce la luz polarizada circular.

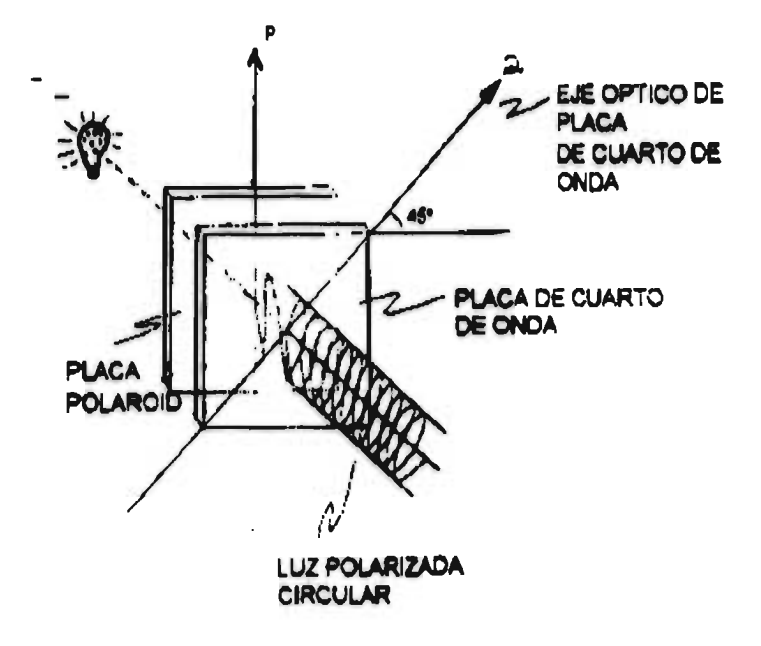

Figura A4.5 Polarización circular de la luz.

#### **Polariscopios**

Los polariscopios son dispositivos ópticos donde se emplaza el modelo transparente para efectuar el análisis fotoelástico de esfuerzos . Existen dos variantes del polariscopio : el polariscopio plano y el circular.

## **Polariscopio plano**

El polariscopio plano consta fundamentalmente de tres partes : fuente de luz (F), polarizador (P) , y analizador (A) . Para el análisis óptico de esfuerzos podemos llegar a un marco (M) o dispositivo que aplique carga al modelo y una cámara fotográfica (C) , figura A4.6. Tanto el polarizador como el analizador son lentes que pueden girar en su propio plano. De este modo, la luz emitida por la fuente pasa a través del polarizador y se polariza en forma plana. El analizador puede entonces o bien extinguir la luz si su eje de polarización es perpendicular al del polarizador (campo oscuro ) o bien dejarla pasar con máxima intensidad si los ejes de polarización son paralelos (campo claro). En casos intermedios pasará a través del

analizador una cantidad de luz que depende del ángulo que formen entre sí los ejes del polarizador **y** analizador (figura A4.7).

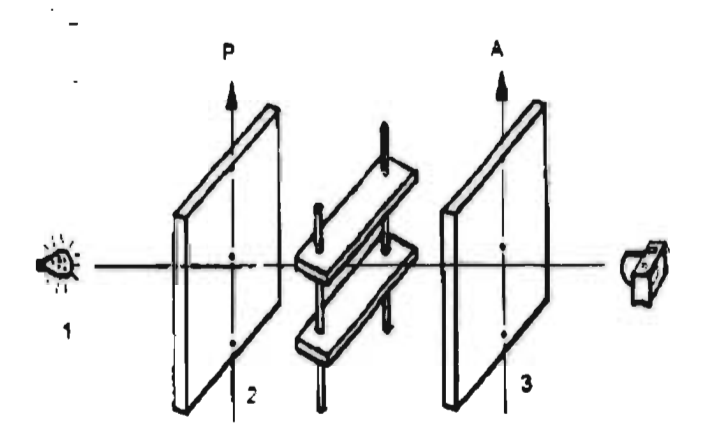

Figura A4.6 Marco de carga en medio de placas polarizantes planas.

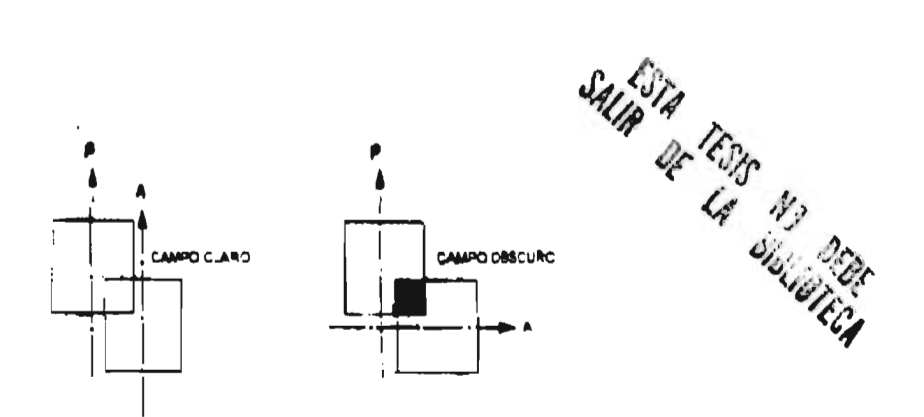

Figura A4.7 Placas polarizantes planas.

# **Polariscopio circular**

El polariscopio circular es un instrumento óptico que nos ayuda a distinguir las familias de franjas observadas a través del analizador en el modelo fotoelástico al eliminar del campo de observación las isoclinas.

La diferencia entre el polariscopio circular y el plano reside en la adición de dos placas denominadas de cuarto de onda . El funcionamiento del polariscopio circular es como sigue : la fuente de luz (F) genera luz que se polariza en forma plana al pasar a través del polarizador (P) . Esta luz se polariza circularmente al pasar por la primera placa de cuarto de onda (Qi) . El rayo luminoso pasa a través del modelo y alcanza la segunda placa de cuarto de onda (Q2), donde nuevamente se transforma en luz polarizada plana . Finalmente , el rayo pasa por el analizador (A) donde se comporta como en un polariscopio plano , (Fig. A4.8).

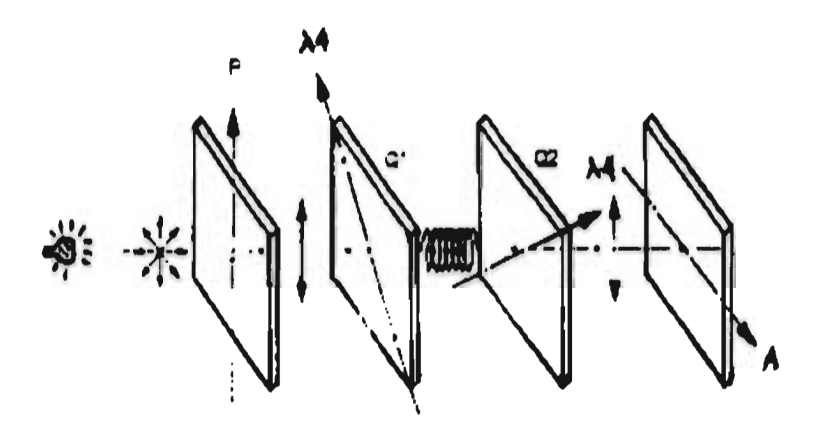

Figura A4.8 Polariscopio con placas de 14 de onda.

#### Refracción

Cuando pasa un rayo de luz de un medio a otro de diferente densidad , sufre una alteración en su velocidad de propagación. A tal fenómeno se le llama *refracción*  de la luz. Se le denomina *índice de refracción* n a la relación entre la velocidad de la luz en el vacío y la velocidad en un medio más denso ( $n = C/V_1$ ). En consecuencia, el índice de refracción de un material es siempre mayor que la unidad.

#### **Birrefringencia (doble refracción)**

Este fenómeno óptico *tiene* lugar en ciertos cristales en forma natural v en casi todos los cuerpos transparentes al inducirles un sistema de fuerzas externas. Existen ciertos materiales sensibles a éste fenómeno que genéricamente les denominaremos materiales fotoelásticos ; más adelante se describirán *y* se mencionarán sus propiedades ópticas *y* mecánicas. En general la *birrefringencia* artificial implica que un material transparente se vuelve ópticamente anisótropo en presencia de fuerzas externas.

#### **Descripción de la birrefringencia artificial**

#### **Primer hecho básico**

Una onda de luz polarizada que incide en un modelo de material fotoelástico de espesor t sometido **a** un sistema de esfuerzos se divide en dos ondas perpendiculares entre sí que vibran según los ejes principales de esfuerzo ( $\sigma_1$  y  $\sigma_2$ ).

#### **Segundo hecho básico**

Como en general los esfuerzos principales ,  $\sigma_1$  y  $\sigma_2$  , son de diferente magnitud las ondas tienen diferente velocidad dentro del modelo , es decir, se verifica un fenómeno de doble refracción. Para el mismo punto existen dos índices de refracción  $n_1$  y  $n_2$ .

## **Tercer hecho básico**

Una onda sale antes que la otra del modelo, existiendo un retraso relativo R, que será mayor mientras mayor sea la diferencia de esfuerzos principales ( $\sigma_1$  y  $\sigma_2$ ).

## Cuarto hecho básico

Al llegar al analizador las dos ondas son forzadas a vibrar en un mismo plano (paralelo al analizador) y entran en interferencia óptica engendrando las isocromáticas.

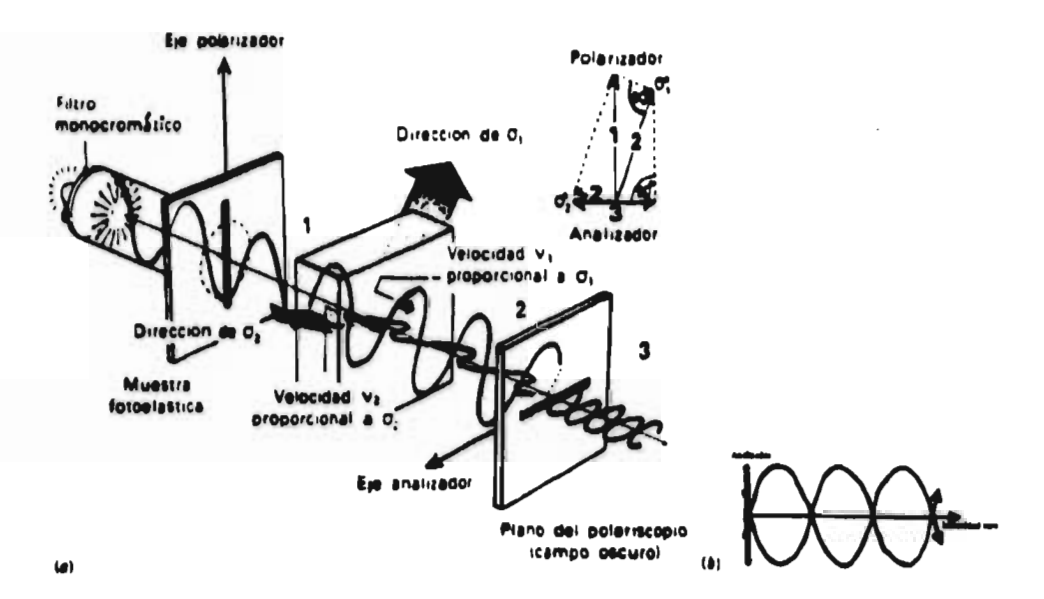

Figura A4.9 Fenómeno de aparición de las isocromáticas

Comparativo entre los resultados dados por los análisis teóricos estático , teórico dinámico y experimental .

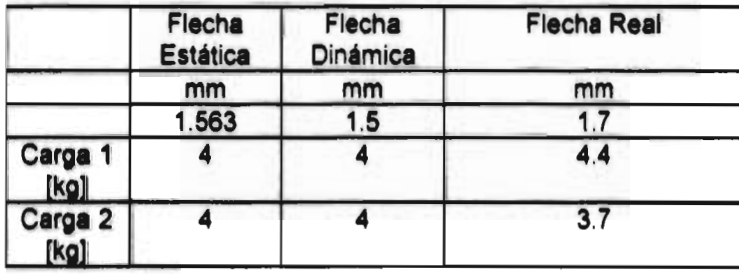

# **Bibliografía**

[I]Applied Stress Analysis A.J. Durelli Prentice Hall Inc.

[2]An Introduction to Mechanical Vibrations Robert F. Steidel John Wiley and Sons

[3] A Photoelastic study of stresses in gear tooth fillets Thomas J. Dolan University of Illinois ,Buletin series No. 335

[4] Diseño en Ingeniería Mecánica Joseph Edward Shigley , Charles R. Mischke Mc Graw Hill

[5] Dudley's Gear Handbook D.P. Townsend Mc Graw Hill

[6] Determinación Experimental de Esfuerzos en la Raíz de los Dientes de Engranes Edilberto Matías Mejía Tesis de Maestría , F.I. UNAM

[7] Introduction to Photomechanics A.J. Durelli Prentice Hall International

[8] Introducción a la Fotoelasticidad , Apuntes Gabriel Gallo Ortís ESIA Zacatenco , IPN

[9] Mecanismos y Dinámica de Maquinaria Hamilton H. Mabie, Fred W. Ocvirk  $\bar{a}$ Ed. Limusa

[10] Mechanical and Structural Vibrations Demeter G. Fertis John Wiley and Sons

**[11)** Mecánica de Materiales Gere - Timoshenko Grupo Editorial Iberoamérica

[12] Optimization of Cam Mechanisms J. Angeles Kluwer Academie Publishers

[13] Roark's Formulas for Stress and Strain Warren C. Young Mc Graw Hill

[14] Resistencia de Materiales , Serie Schaum William A. Nash Mc Graw Hill

[15] Spring Desing Manual Second Edition AE-21 SAE

[16] Teoría de Vibraciones Willian T. Thompson Prentice Hall International

[17] Vibration R.E.D. Bishop Cambridge University Press

[18] Experimental Stress Analysis J. W. Dally, W.F. Rally Mc Graw Hill

[19] Strain Gage Based Transducers Technical Staff of Measurements Group Measurements Group Inc.

Ž

[20] A Three Dimensional Photoelastic Stress Analysis of a Threaded Drill Pipe Joint W.F. Franz National Tube Company